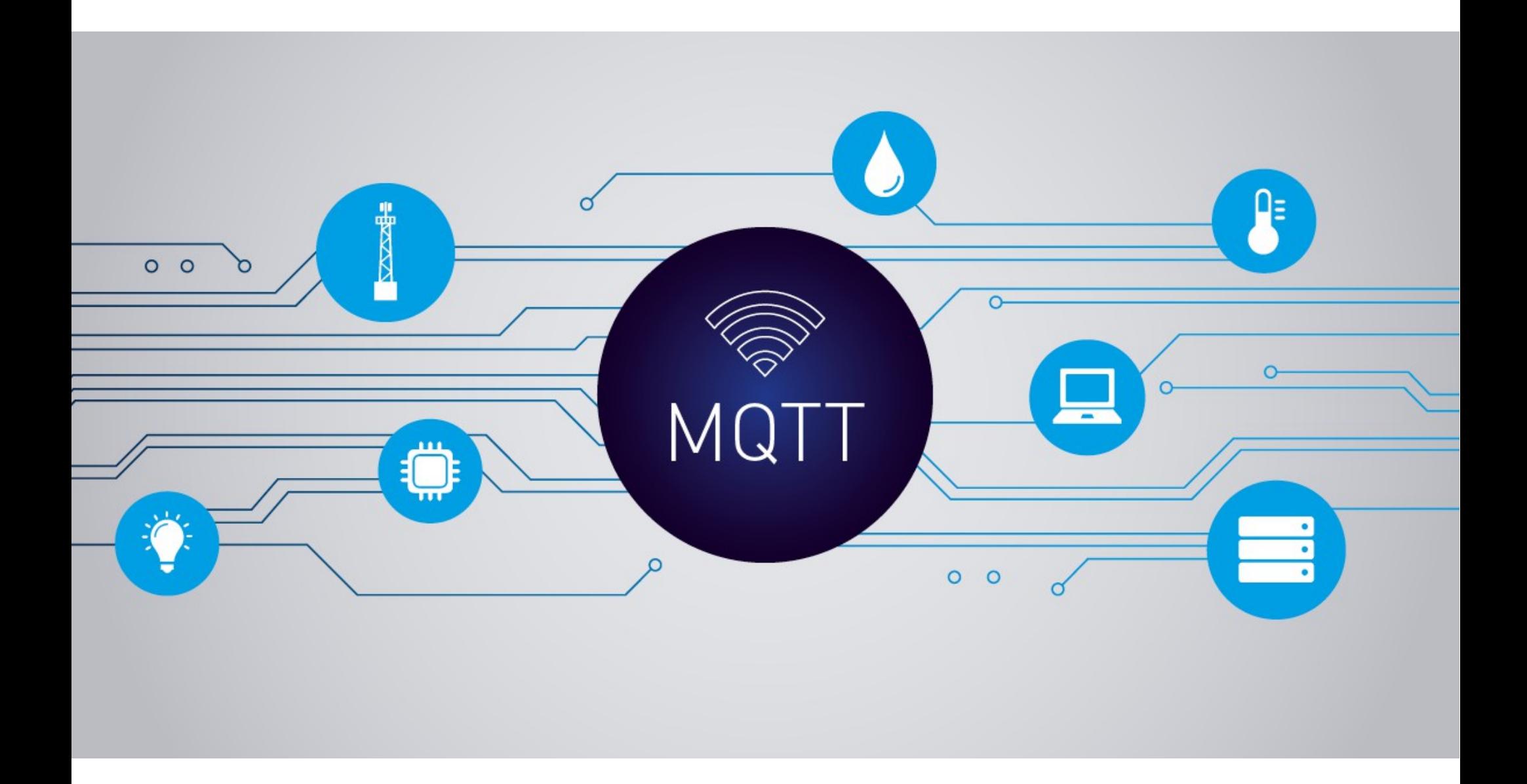

### **TV Sets** MQTT **Pacemakers Ovens** A practical protocol for the **Internet of Things Vehicles Cows Smartphones**

# The Internet is (in) everything

- vehicles
- children
- COWS
- smartphones
- ovens  $\sim$
- pacemakers

By the year 2020...

 $57,000$  /sec new objects connecting

212 BILLION

Total number of available sensor enabled objects

 $30$  BILLION sensor enabled objects connected to networks

Data source: IDC

## The world is getting smarter

### **Smarter Vehicles**

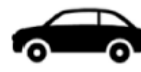

- $\leftarrow$  realtime telemetry
	- predictive maintenance
	- look-ahead alerting
	- pay-as-you-drive

### **Smarter Logistics**

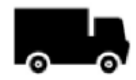

- $\bullet$  end-to-end tracking
	- theft prevention
	- real-time updates
	- fleet monitoring

### **Smarter Homes**

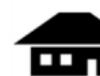

- energy tracking
	- automation
	- remote monitoring
	- smart appliances

### **Smarter Healthcare**

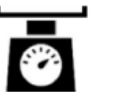

- smart scales
- in-home monitoring
- assisted living
- physician messaging

### **MQTT** a lightweight protocol for IoT messaging

- open open spec, standard 40+ client implementations
- lightweight minimal overhead efficient format tiny clients (kb) - reliable QoS for reliability on unreliable networks
- simple 43-page spec  $connect + publish + subscribe$

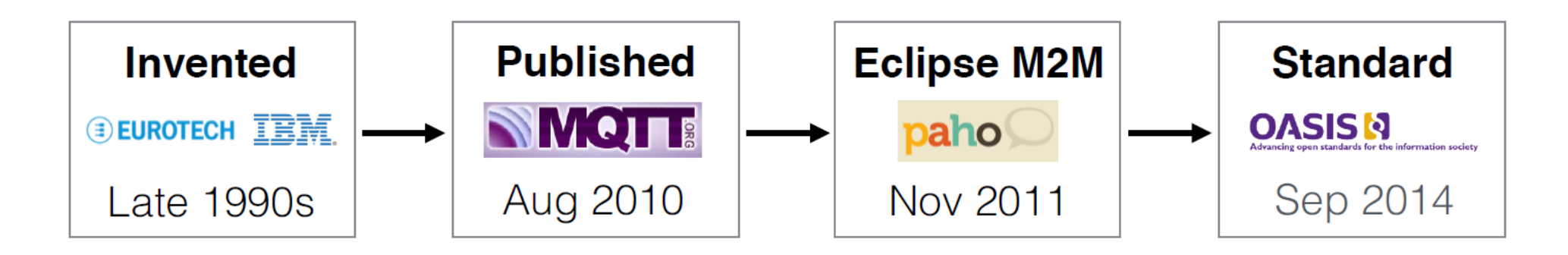

### **MQTT** – message queuing telemetry transport

1999: Andy Stanford-Clark (IBM) and Arlen Nipper (Cirrus Link)

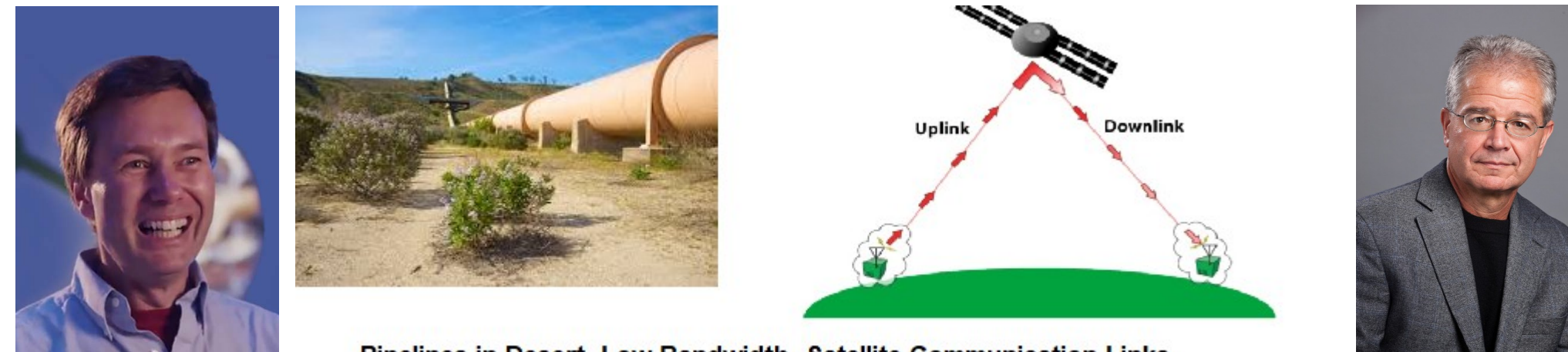

Pipelines in Desert. Low Bandwidth- Satellite Communication Links

"MQTT is a Client Server publish/subscribe messaging transport protocol. It is light weight, open, simple, and designed so as to be easy to implement. These characteristics make it ideal for use in many situations, including constrained environments such as for communication in Machine to Machine (M2M) and Internet of Things (IoT) contexts where a small code footprint is required and/or network bandwidth is at a premium."

Citation from the official MQTT 3.1.1 specification

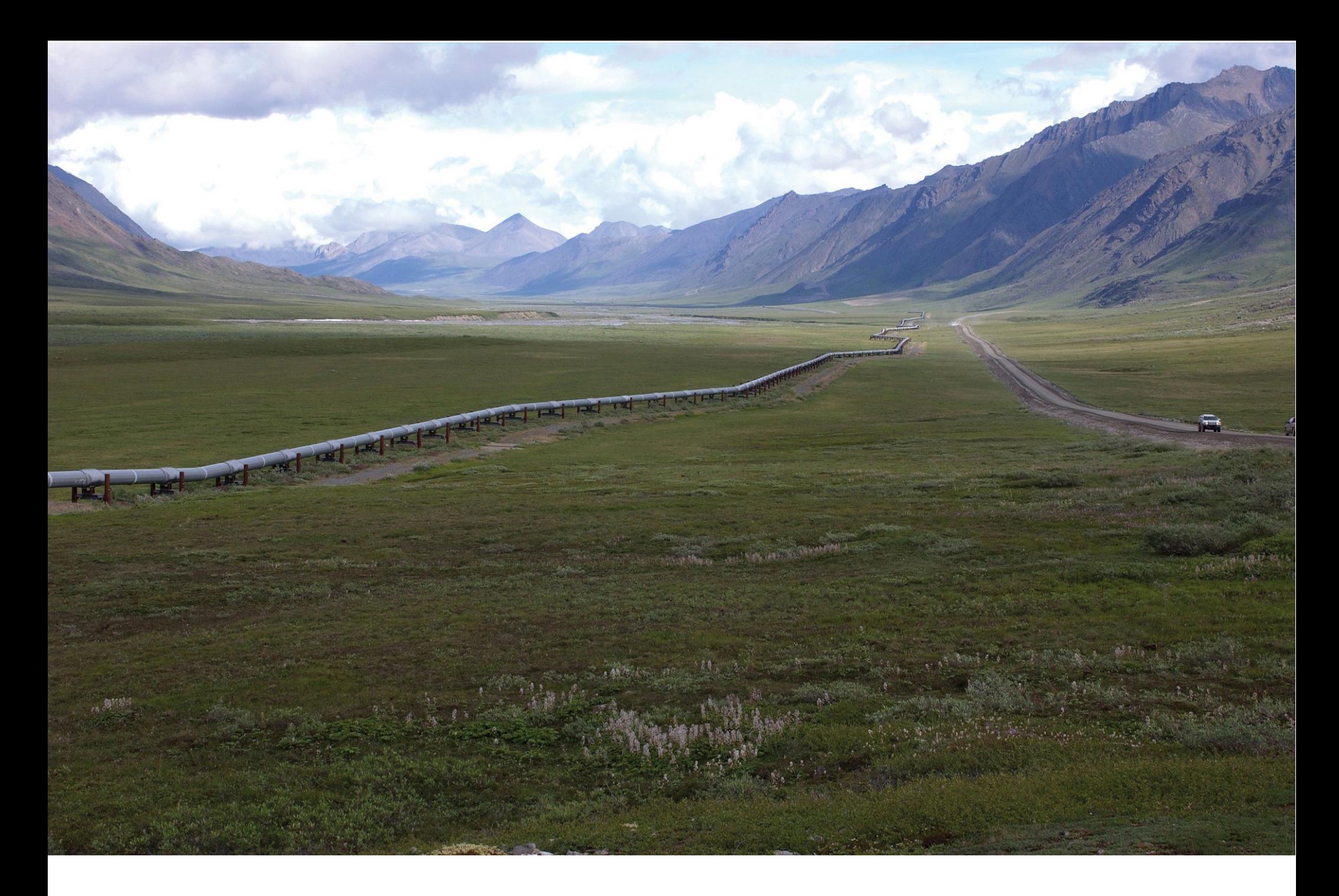

Copyright U.S. Geological Survey. Licensed under https://creativecommons.org/licenses/by/2.0/ Photo credit: Dave Houseknecht, USGS

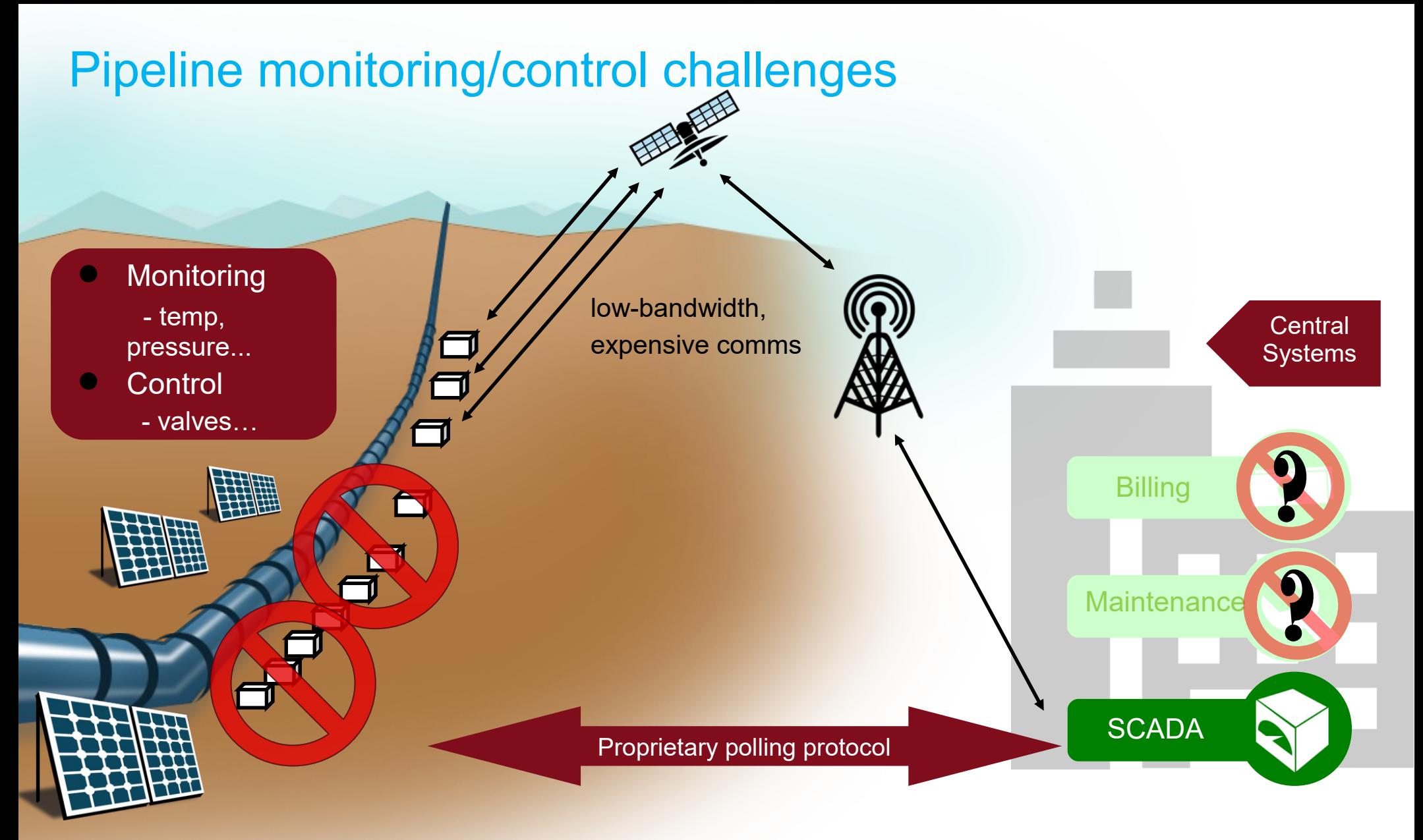

#### **4000 devices integrated, need to add 8000 more BUT:**

Satellite network saturated due to polling of device VALMET system CPU at 100% Other applications needed access to data ("SCADA prison")

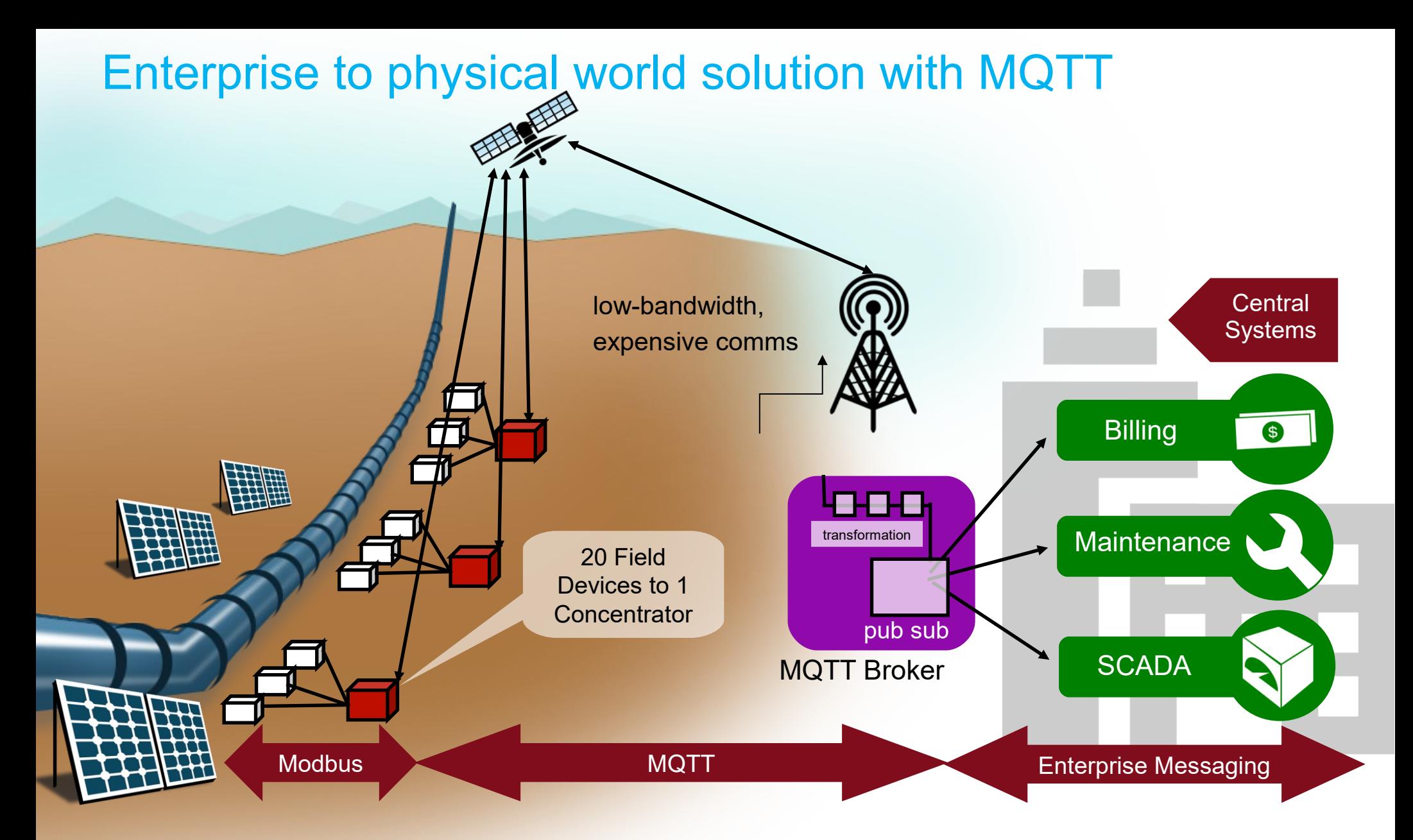

Scalability for whole pipeline Network traffic much lower - events pushed to/from devices and report by exception Network cost reduced Lower CPU utilization Broken out of the SCADA prison – data accessible to other applications

## **MQTT** – message queuing telemetry transport

Requirements:

- Simple implementation
- Quality of Service data delivery
- Lightweight and bandwidth efficient
- Data agnostic
- Continuous session awareness

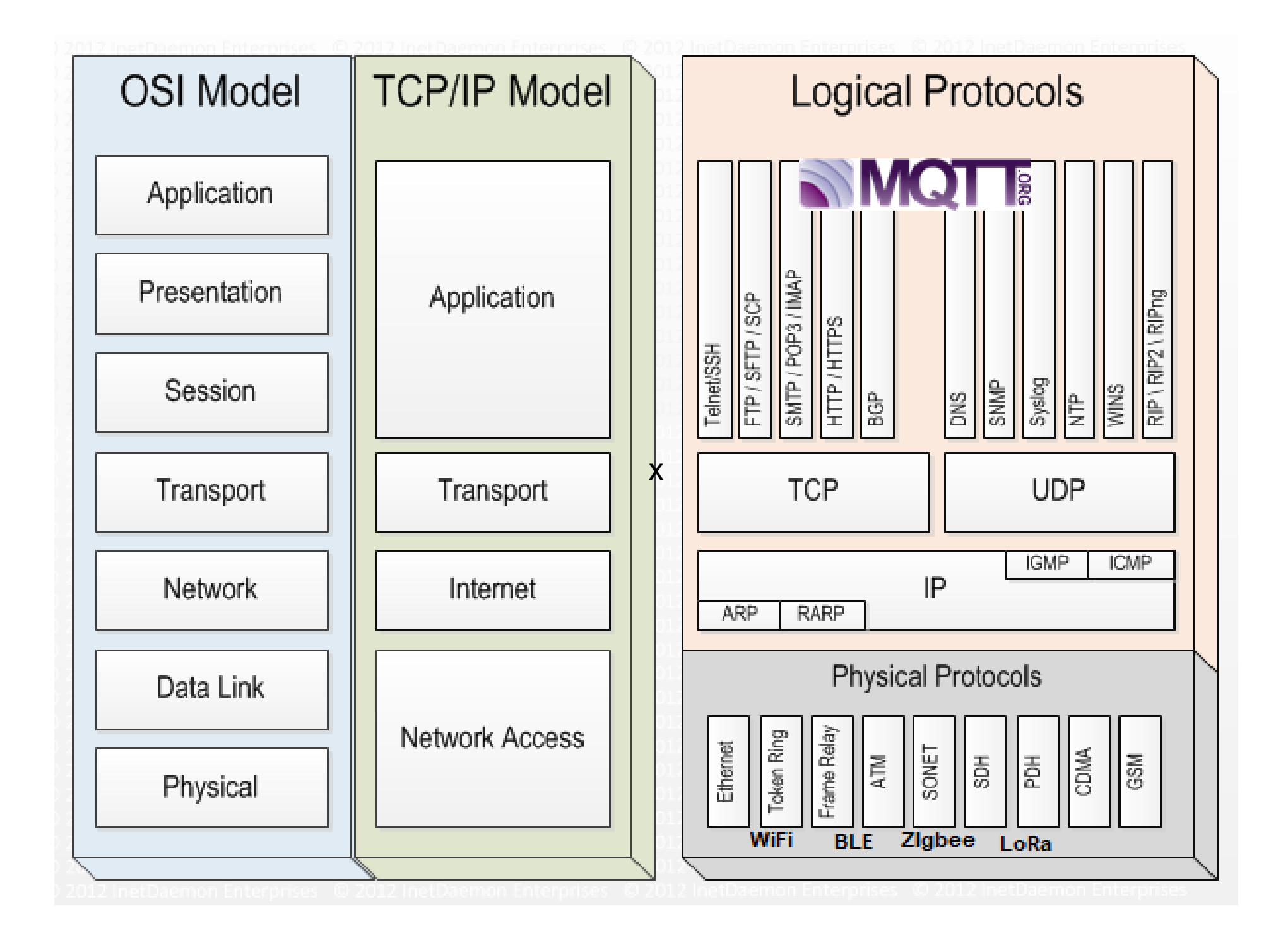

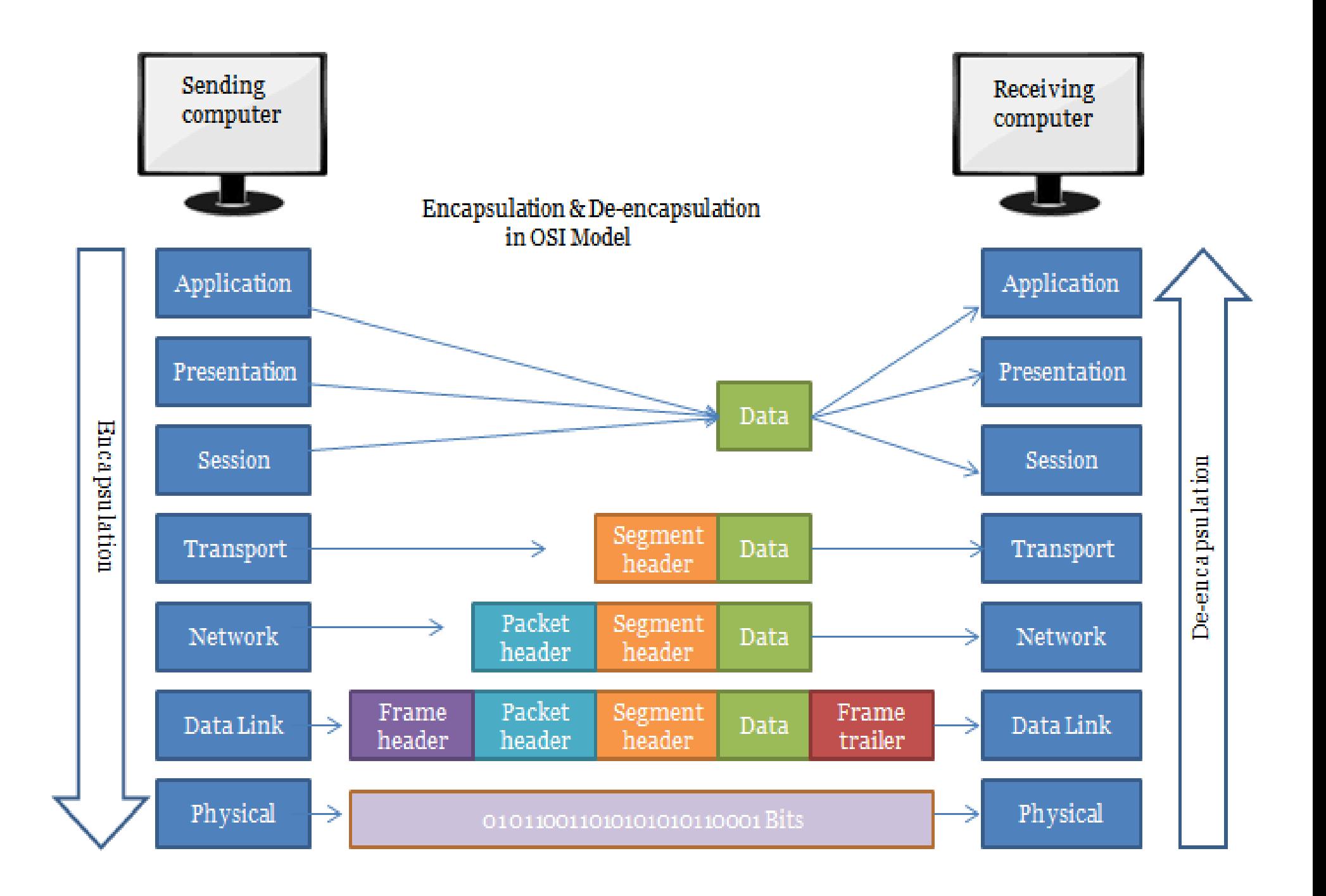

### **MQTT** pub/sub decouples senders from receivers

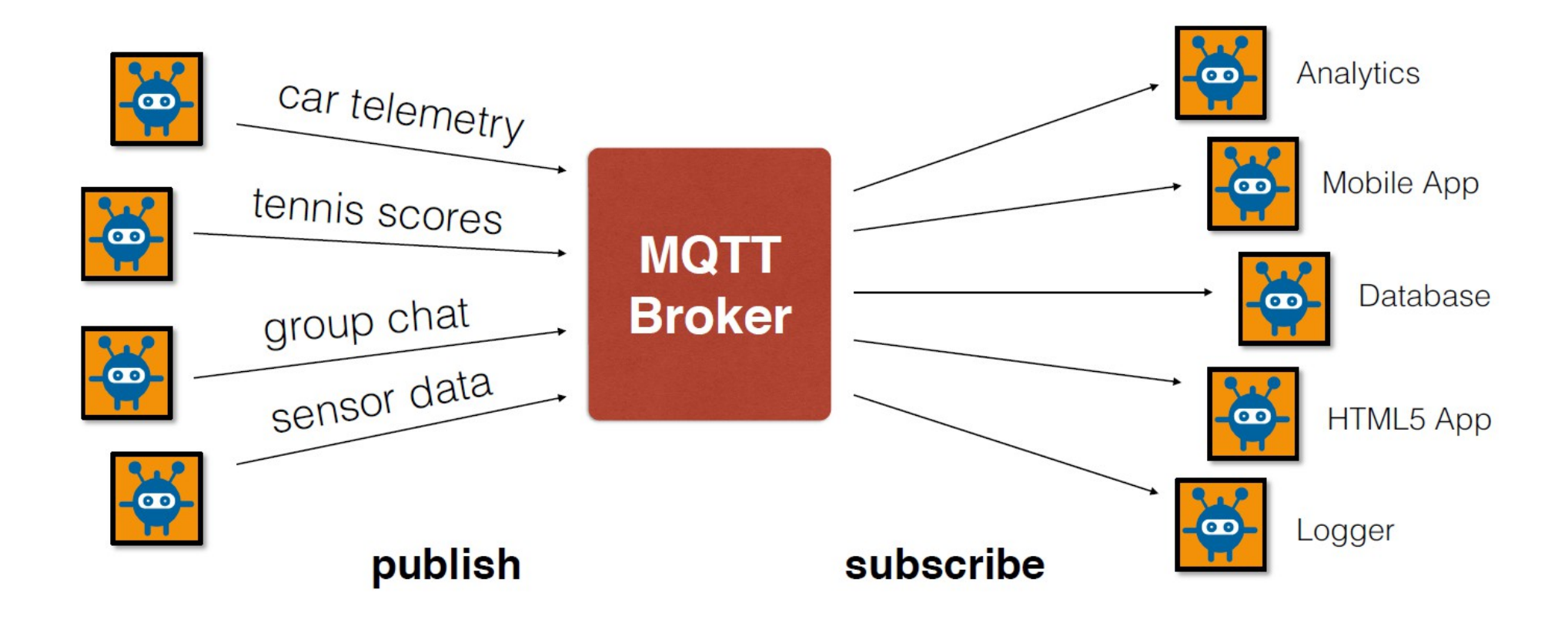

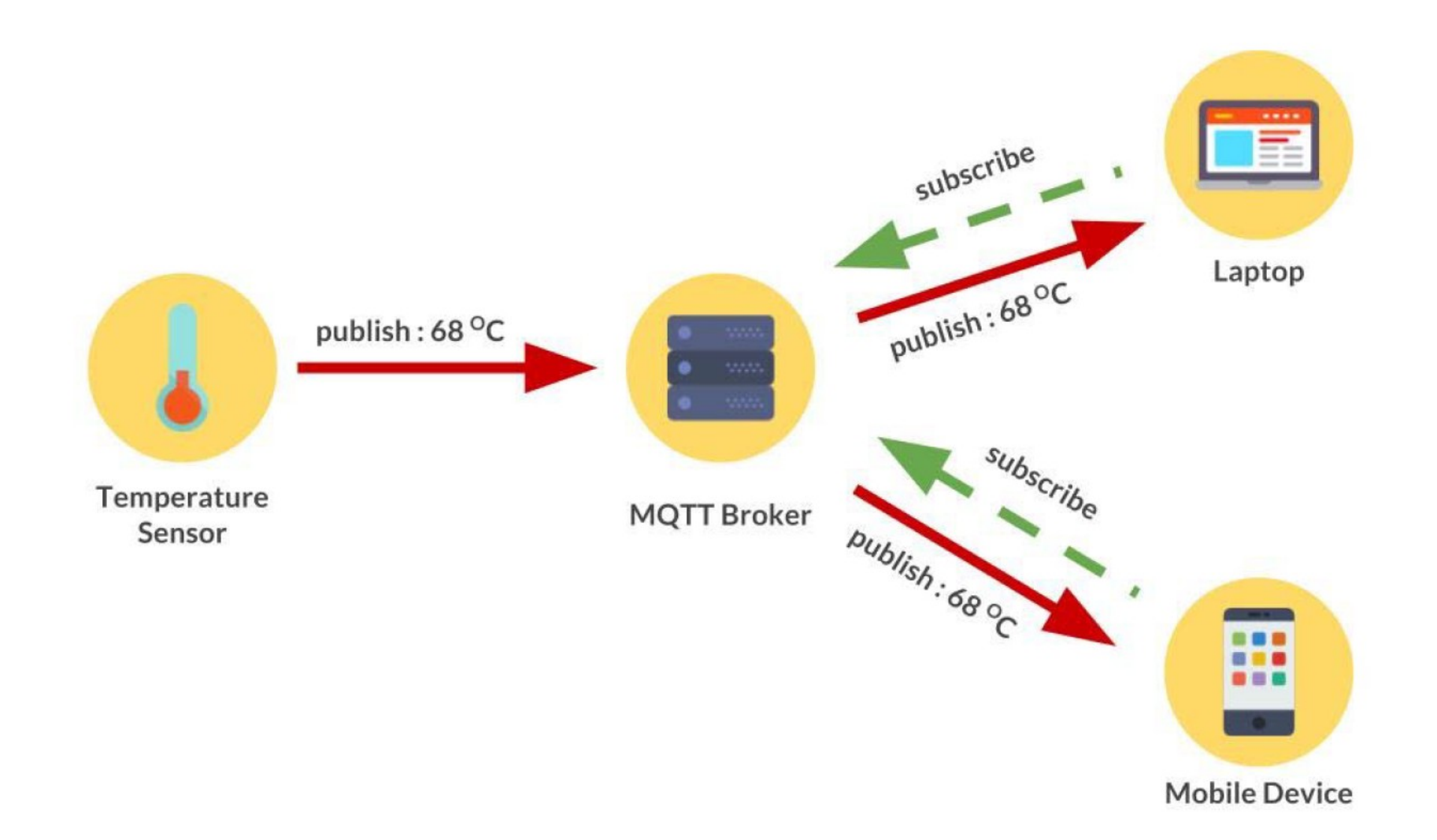

Hermanudin, Aldwin & Ekadiyanto, Fransiskus & Sari, Riri. (2019). Performance Evaluation of CoAP Broker and Access Gateway Implementation on Wireless Sensor Network. 10.1109/TENCONSpring.2018.8692050.

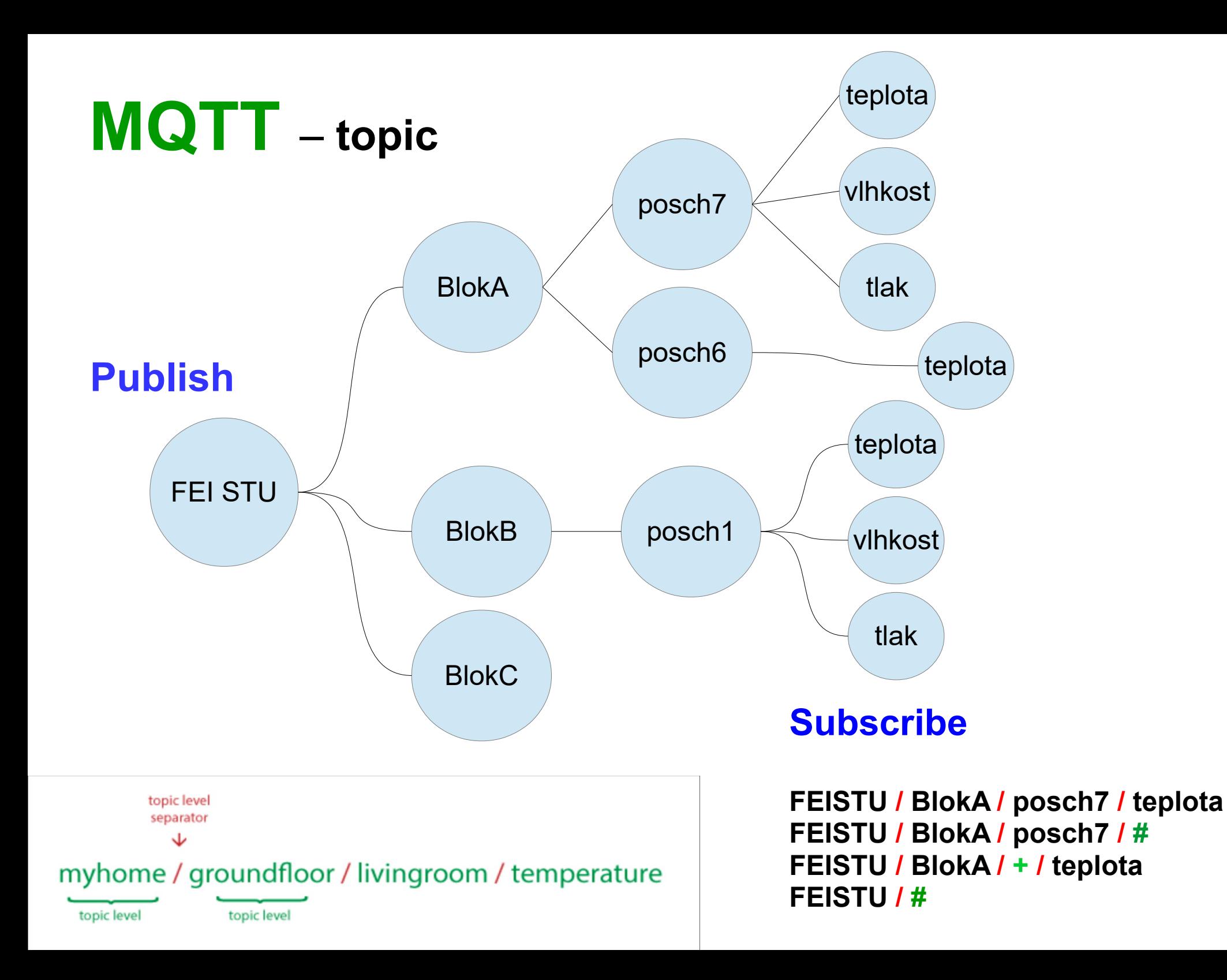

# **MQTT**

### agnostic payload for flexible delivery

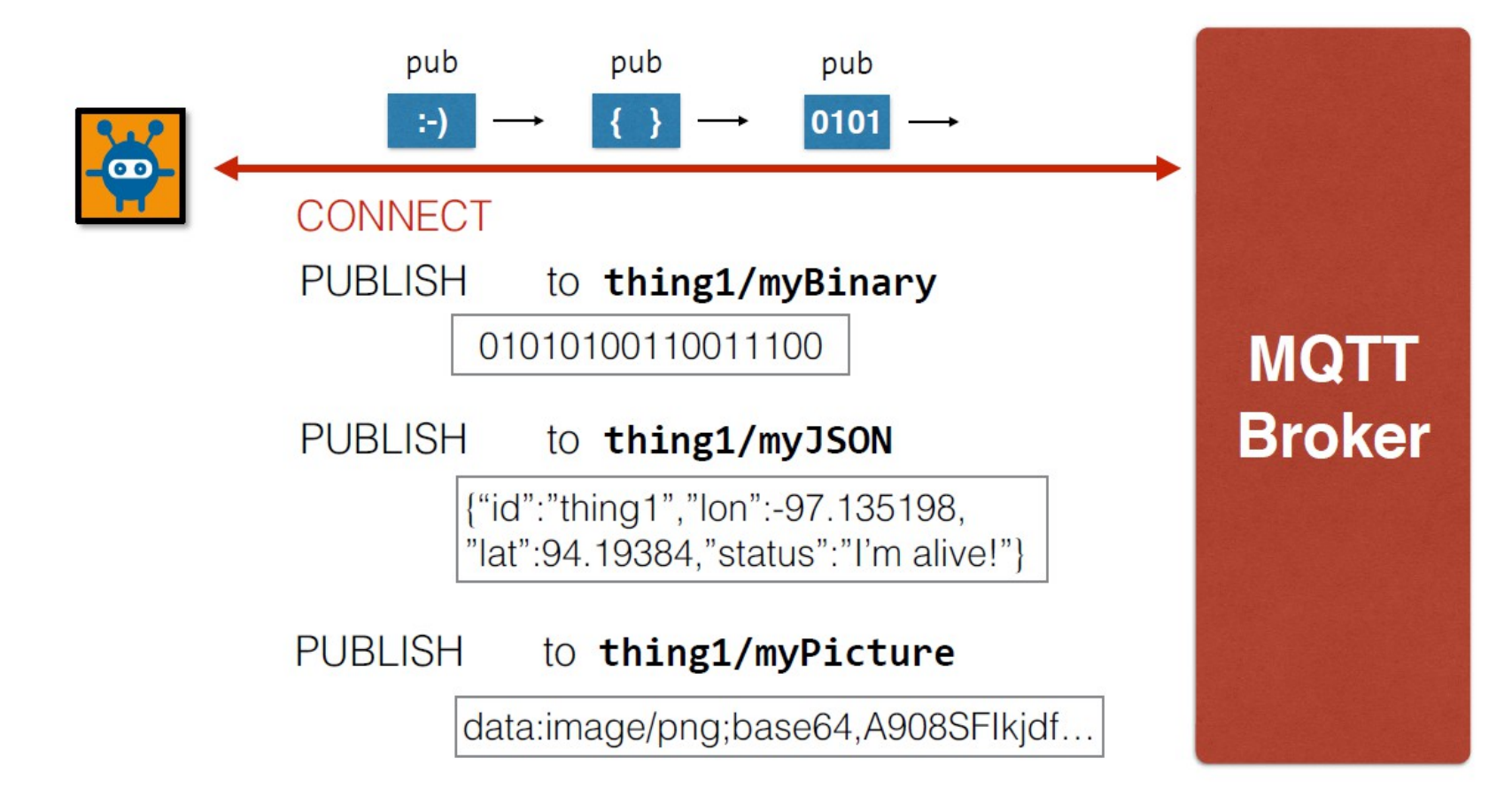

#### **MQTT** Quality of Service for reliable messaging QoS<sub>0</sub> **PUBLISH**  $\bullet$ at most once **PUBLISH** - doesn't survive failures **PUBREC MQTT** QoS<sub>2</sub> - never duplicated  $\bullet$ **Broker** exactly once **PUBREL PUBLISH** QoS<sub>1</sub> survives connection loss **PUBCOMP** 25 - never duplicated at least once **PUBACK** - survives connection loss

- can be duplicated

# **MQTT**

### retained messages for last value caching

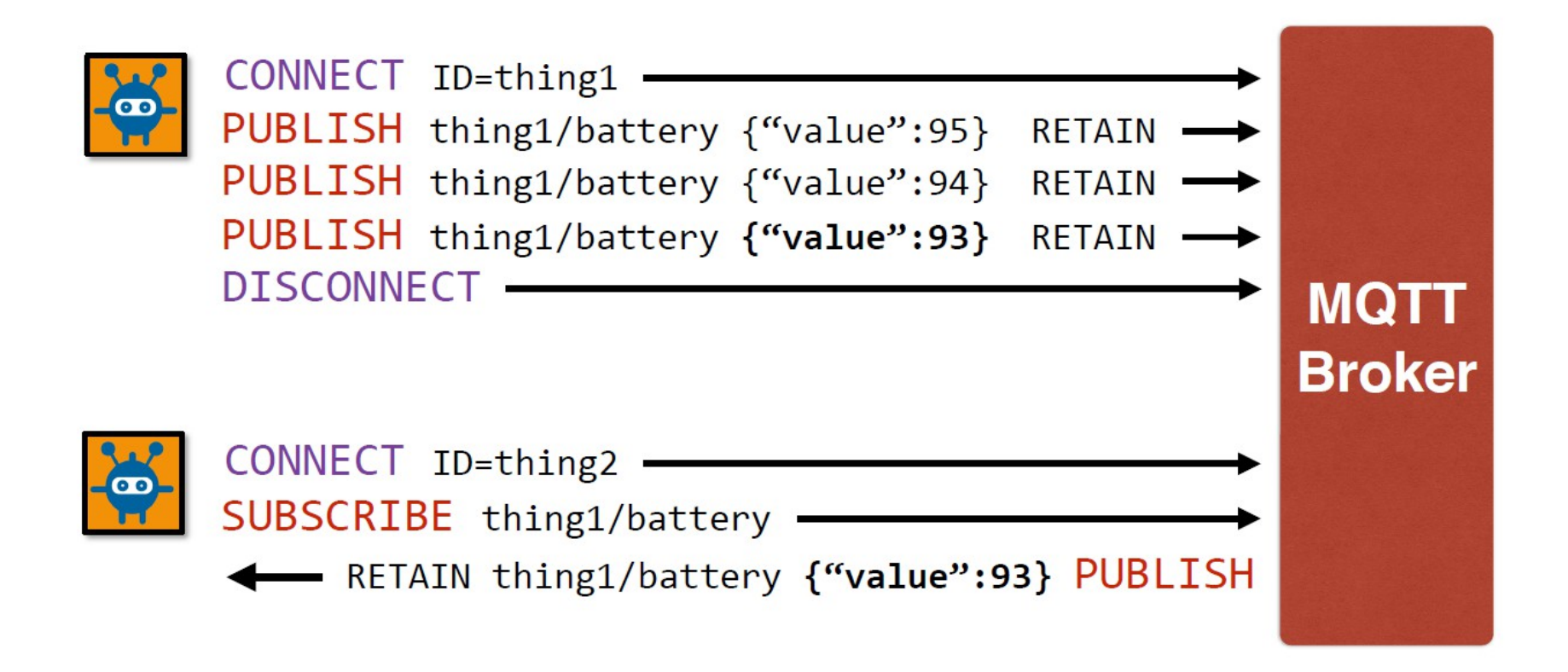

# **MQTT**

### last will and testament for presence

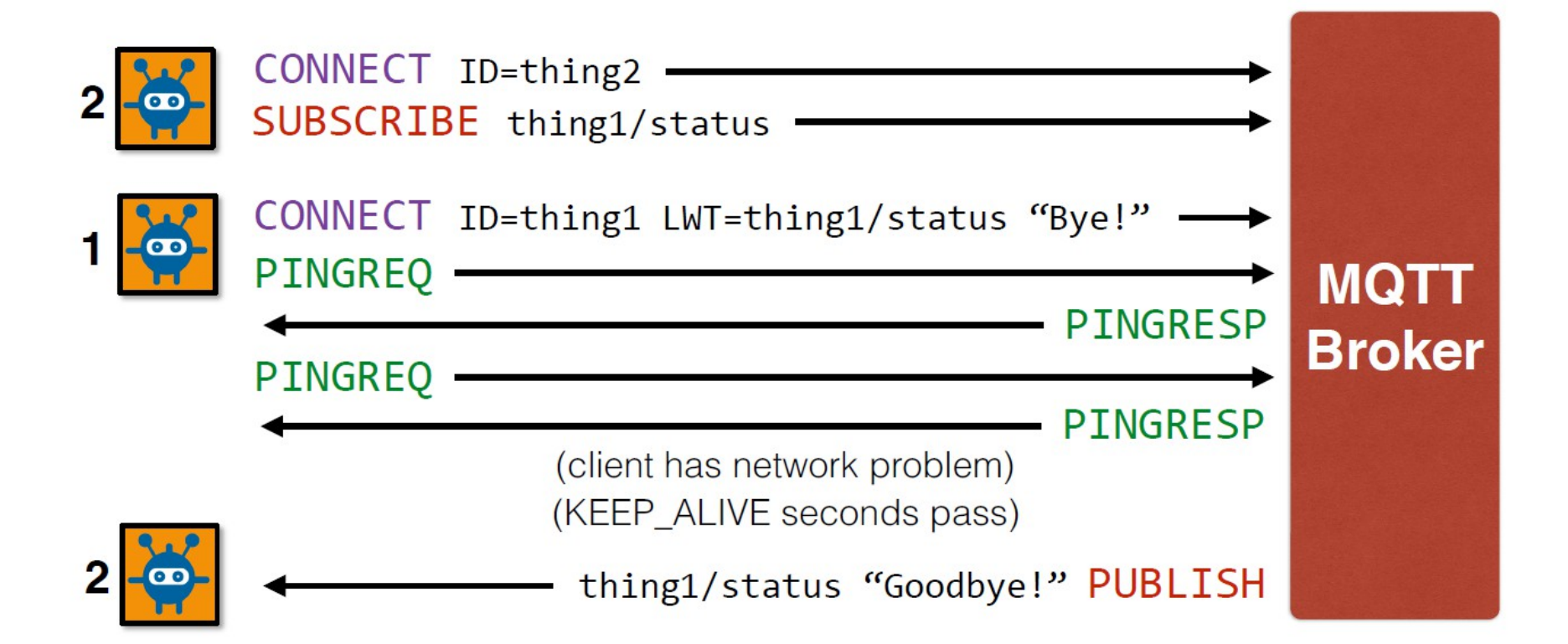

# **Popular Users**

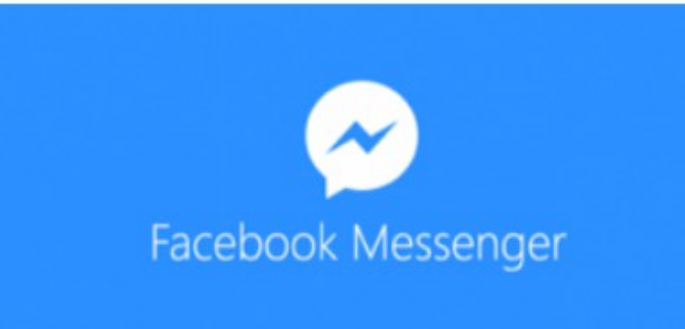

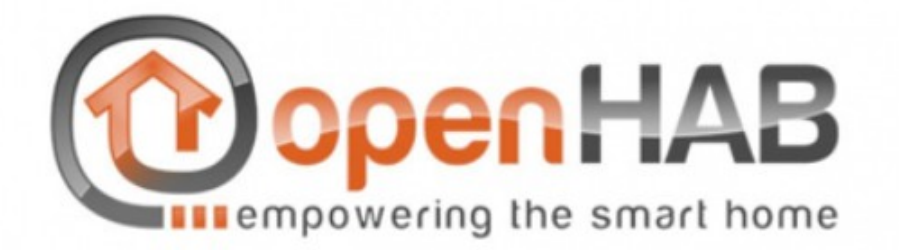

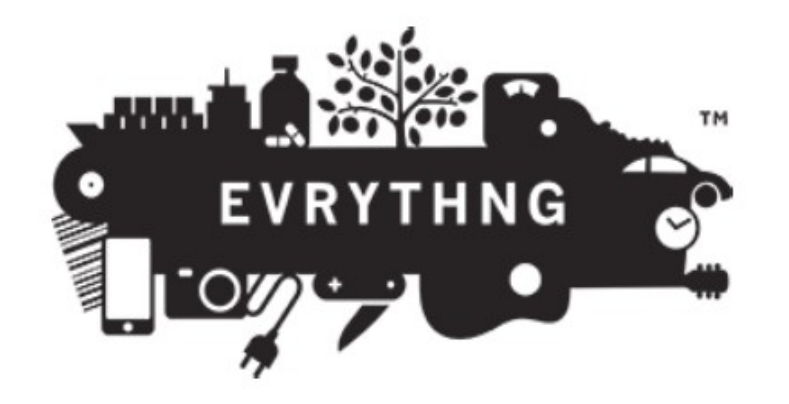

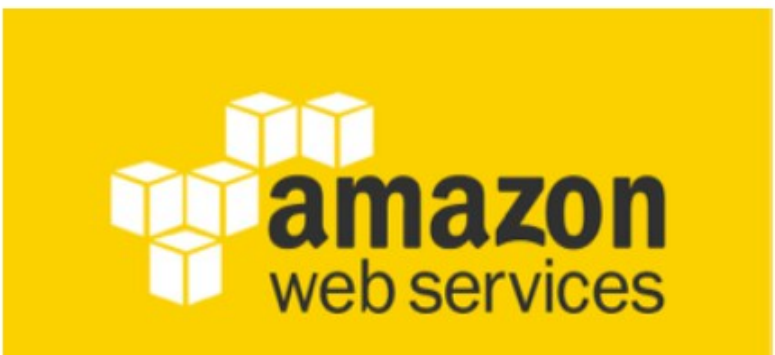

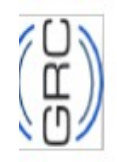

### Cloud based brokers: flespi

 $\alpha$ 

**GET STARTED** 

### https://flespi.com/mqtt-broker

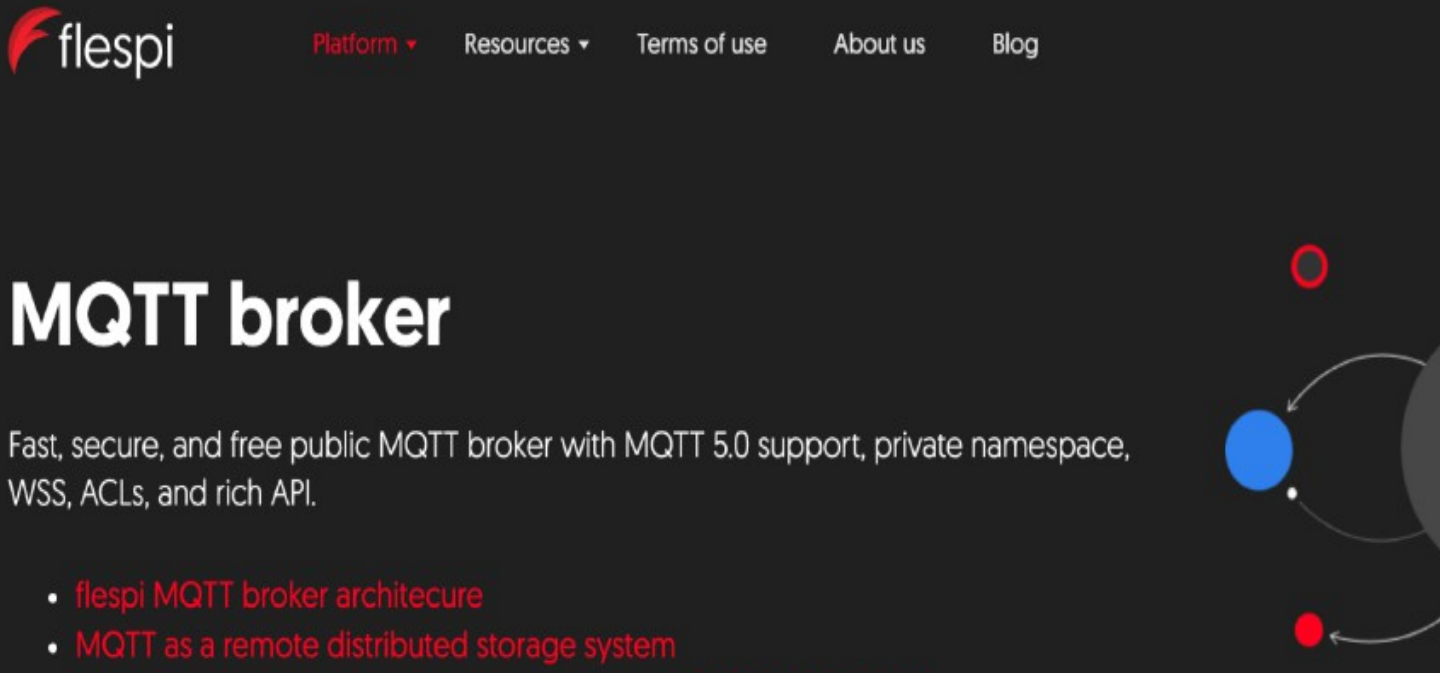

• MQTT as the foundation for event-driven web-application design

Also check out MQTT Board - our MQTT 5.0 client tool for debugging and testing.

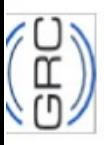

### **MQTT clients: Android**

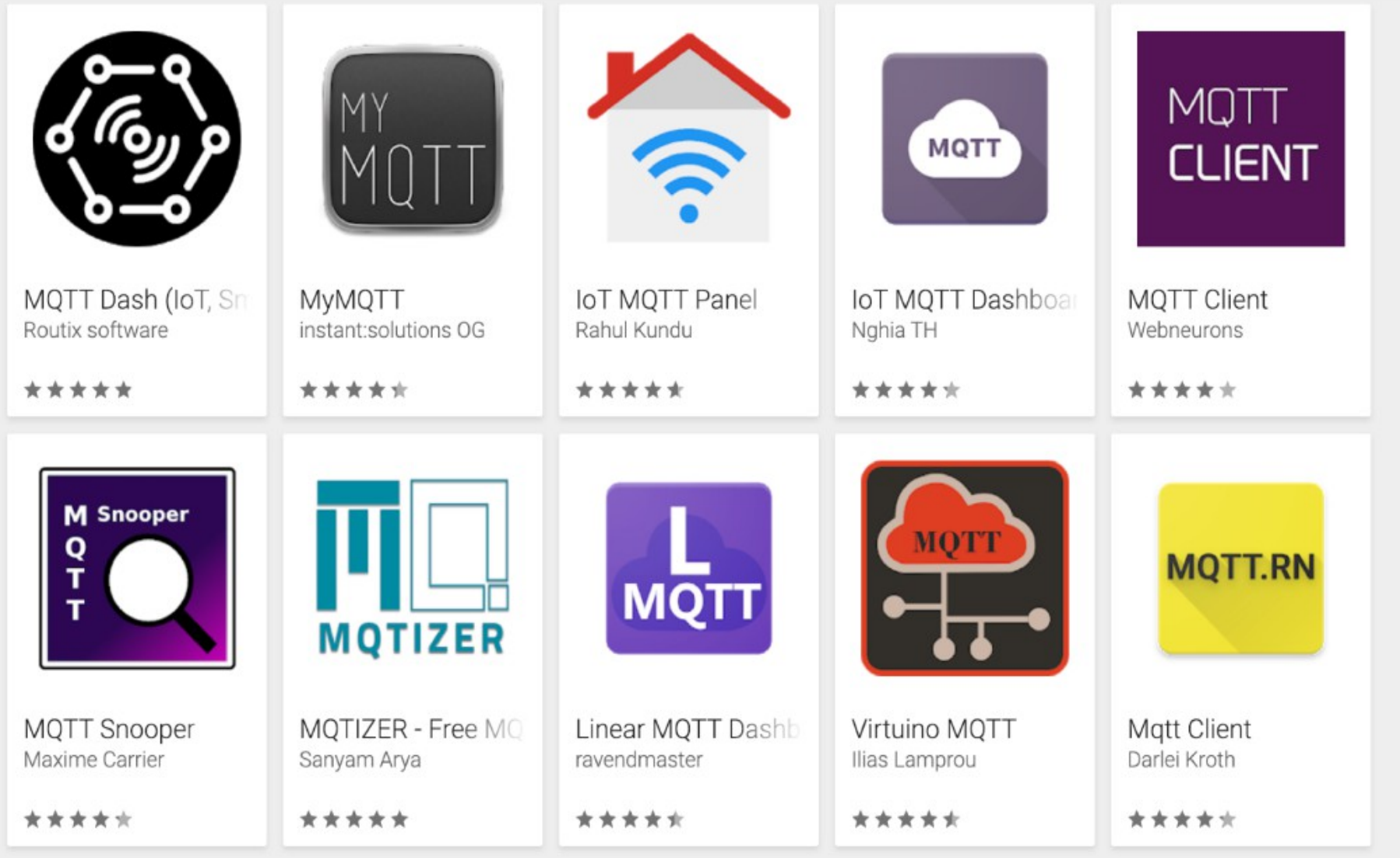

# **MQTT – disadvantages**

### **► If the broker fails…**

- ► Does not define a standard client API, so application developers have to select the best fit.
- ▶ Does not include many features that are common in Enterprise Messaging Systems like:
	- o expiration, timestamp, priority, custom message headers, …

► Does not have a point-to-point (aka queues) messaging pattern

- o Point to Point or One to One means that there can be more than one consumer listening on a queue but only one of them will be get the message
- ► Maximum message size 256MB

### **MQTT** – príklad v Processingu

import mqtt.\*;

```
MQTTClient client;
```

```
void setup() {
   client = new MQTTClient(this);
   client.connect("mqtt://try:try@broker.shiftr.io", "userName");
}
```
void draw() {  $/*$  draw nothing  $*/$ }

```
void keyPressed() {
```

```
 client.publish("/FEISTU", "myMessage");
```
## **MQTT** – príklad v Processingu

```
void clientConnected() {
   println("client connected");
   client.subscribe("/hello");
}
```

```
void messageReceived(String topic, byte[] payload) {
   println("new message: " + topic + " - " + new String(payload));
}
```

```
void connectionLost() {
   println("connection lost");
```
## **JSON** – JavaScript Object Notation

Developed by Douglas Crockford

Standard ISO/IEC 21778:2017

The simplest supported data formats are:

{"key1":"value1", "key2":"value2"}

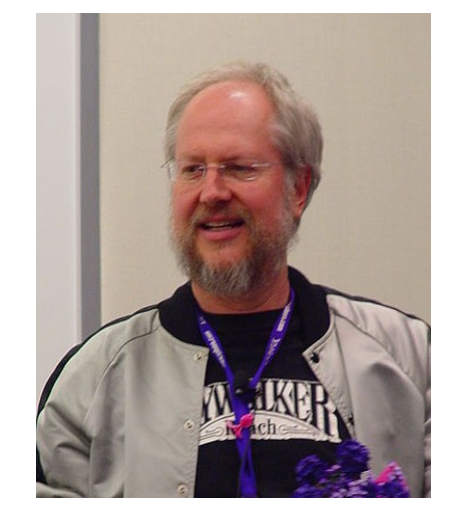

*Douglas Crockford*

{"stringKey":"value1", "booleanKey":true, "doubleKey":42.0, "longKey":73}

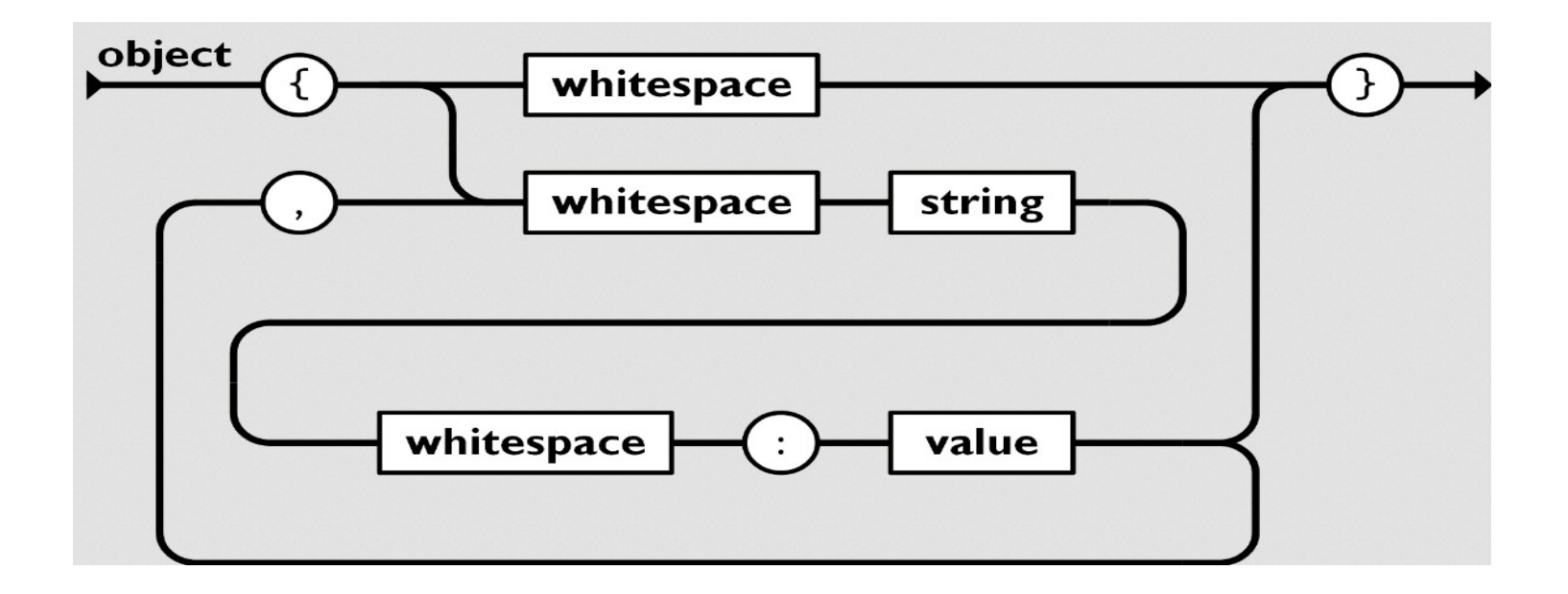

# **XML vs. JSON**

#### <person>

<name>**John Smith**</name>

<age>**25**</age>

<address>

<street>**21 2nd Street**</street>

<city>**New York**</city>

<state>**NY**</state>

<postalCode>**10021**</postalCode>

</address>

<sex>

<type>**male**</type>

</sex>

</person>

#### {

}

 "name": "**John Smith**", "age": **25**, "address": { "street": "**21 2nd Street**", "city": "**New York**", "state": "**NY**", "postal code": "**10021**" }, "sex": {"type": "**male**"}

## **JSON** – príklad v Processingu

```
JSONObject message;
```

```
void setup()
```

```
{ message = new JSONObject();
   message.setFloat("temperature", 10.0);
   message.setInt("state",2);
   message.setString("name", "Lion");
    saveJSONObject(message, "data/new.json");
    int aktualnyStav = message.getInt("state");
    float aktualnaTeplota = message.getFloat("temperature");
    String realName = message.getString("name");
    println("Stav: " + aktualnyStav 
   + ", Teplota: " + aktualnaTeplota + ", Meno: " + realName);
```
### **JSON** – príklad v Processingu - pokračovanie

void draw() { /\* nic nekreslime \*/ }

```
void keyPressed() {
```
}

```
temperature = random(-10, 32.5);message.setFloat("temperature", temperature);
println(message.toString());
```
# **Úloha** – zadanie

Vyskúšajte si posielanie protokolom MQTT. Pošlite jednoduchú správu

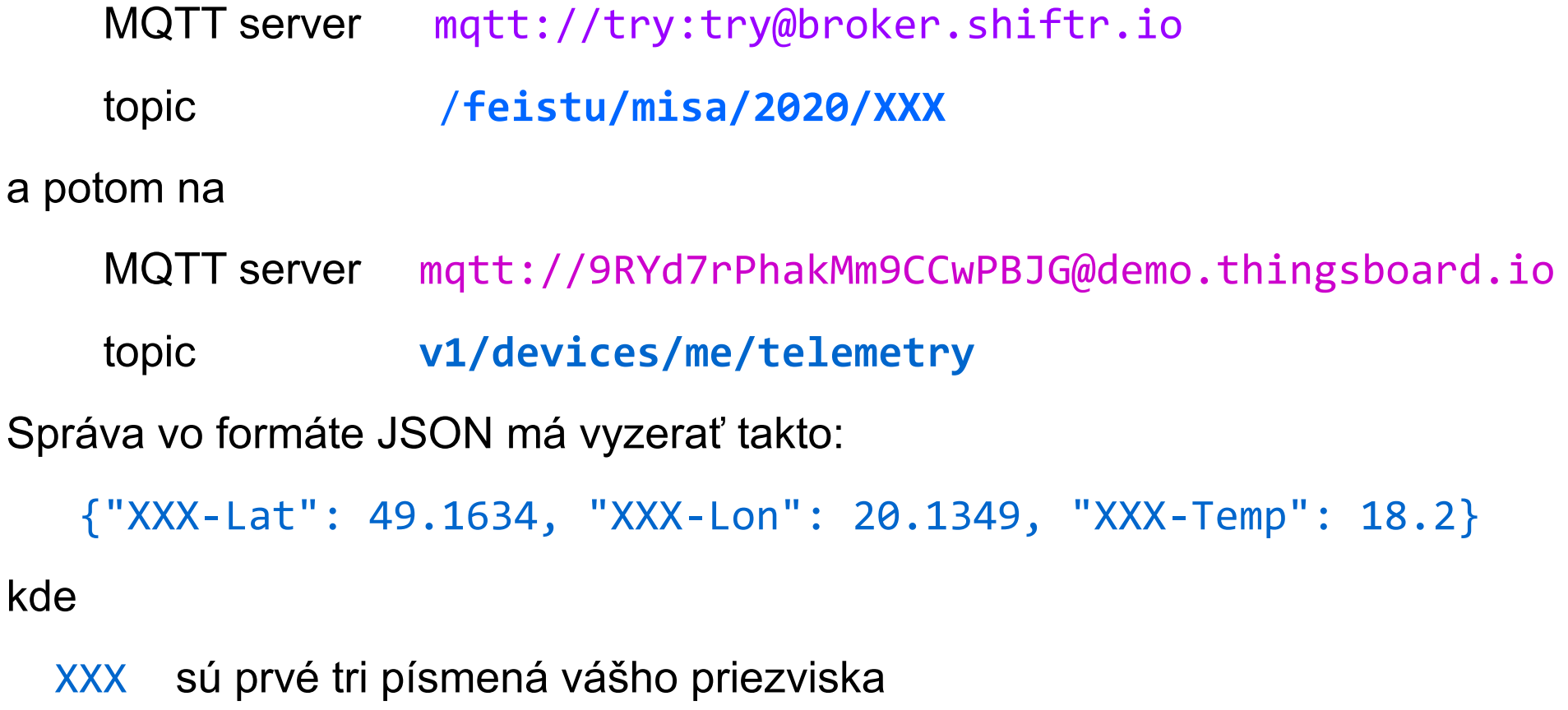

- Lat je zemepisná šírka na štyri desatinné miesta
- Lon je zemepisná dĺžka na štyri desatinné miesta
- Temp aktuálna vonkajšia teplota

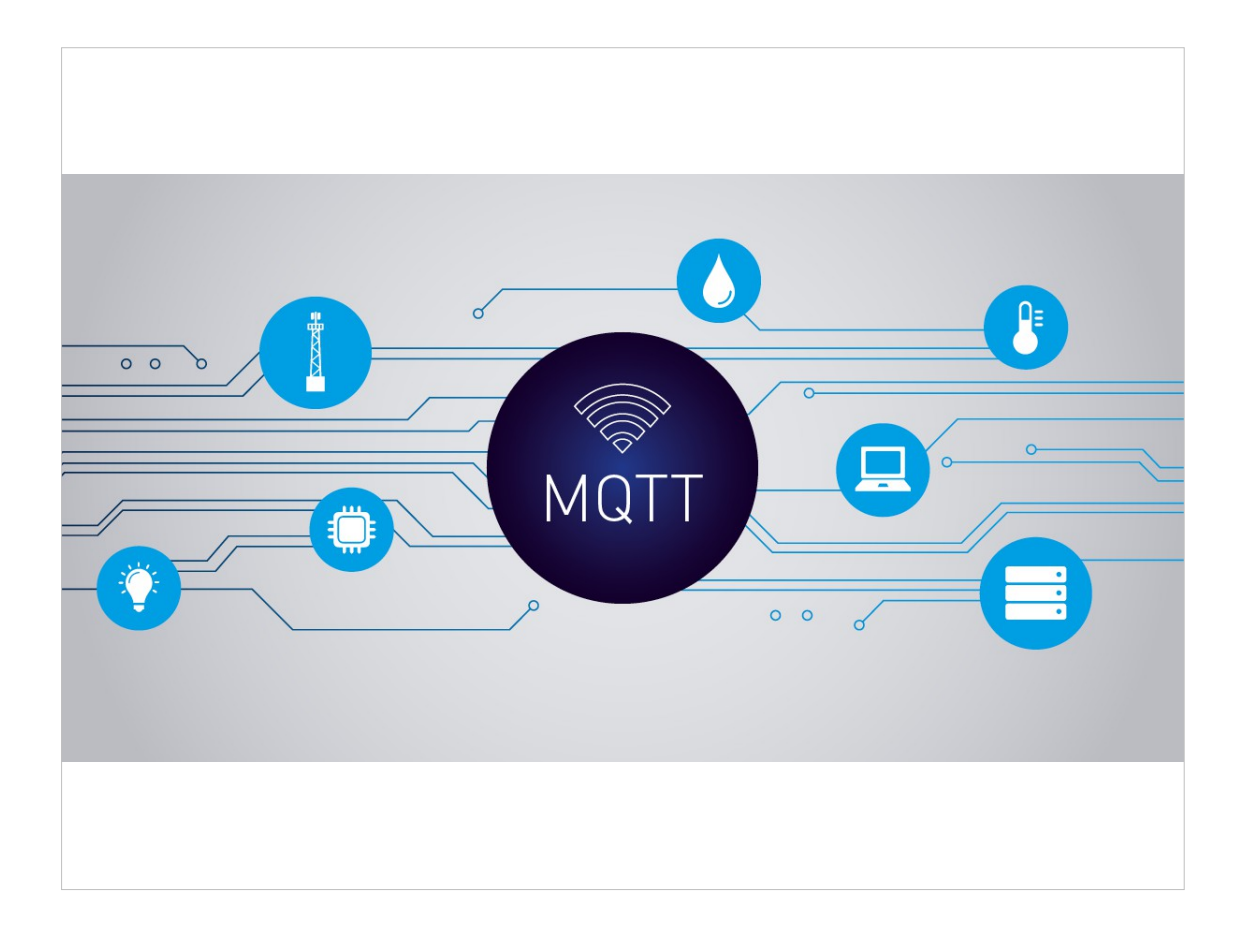

MQTT **TV Sets Pacemakers Ovens** A practical protocol for the **Internet of Things Vehicles Cows Smartphones**

### The Internet is (in) everything

- vehicles
- children
- COWS
- smartphones
- ovens
- pacemakers

By the year 2020...

57,000 /sec<br>new objects connecting

212 BILLION Total number of available sensor enabled objects

**30 BILLION** sensor enabled objects connected to networks

Data source: IDC

### The world is getting smarter

#### **Smarter Vehicles**

- $\bullet$  realtime telemetry
	- predictive maintenance
	- look-ahead alerting
	- pay-as-you-drive

#### **Smarter Logistics**

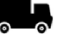

- $\bullet$  end-to-end tracking
	- theft prevention
	- real-time updates
	- fleet monitoring

#### **Smarter Homes**

- energy tracking
	- automation
		- remote monitoring
		- smart appliances

#### **Smarter Healthcare**

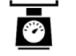

- smart scales
- in-home monitoring
- assisted living
- physician messaging

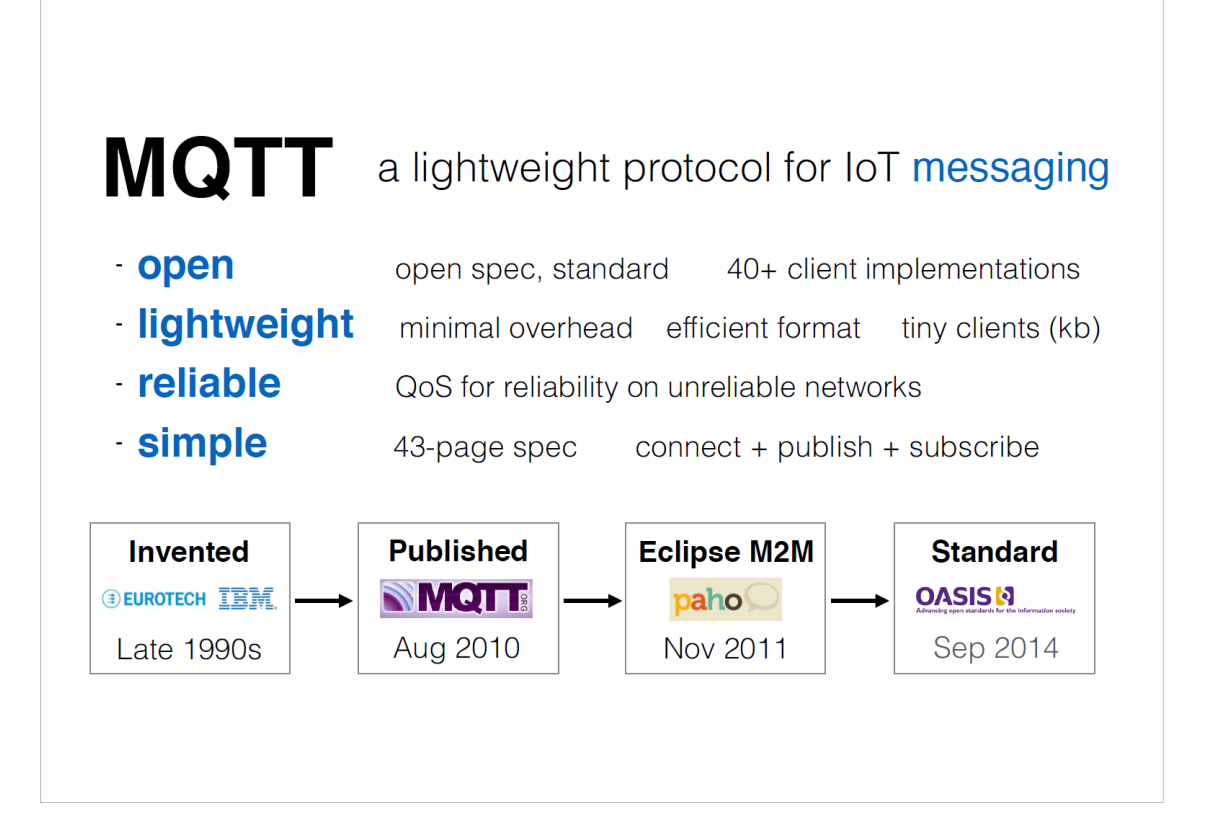

#### **MQTT** – message queuing telemetry transport

• 1999: Andy Stanford-Clark (IBM) and Arlen Nipper (Cirrus Link)

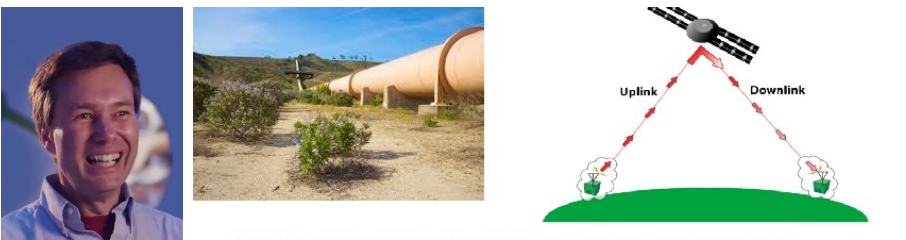

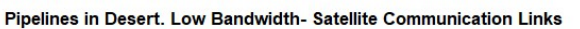

"MQTT is a Client Server publish/subscribe messaging transport protocol. It is light weight, open, simple, and designed so as to be easy to implement. These characteristics make it ideal for use in many situations, including constrained environments such as for communication in Machine to Machine (M2M) and Internet of Things (IoT) contexts where a small code footprint is required and/or network bandwidth is at a premium."

Citation from the official MQTT 3.1.1 specification

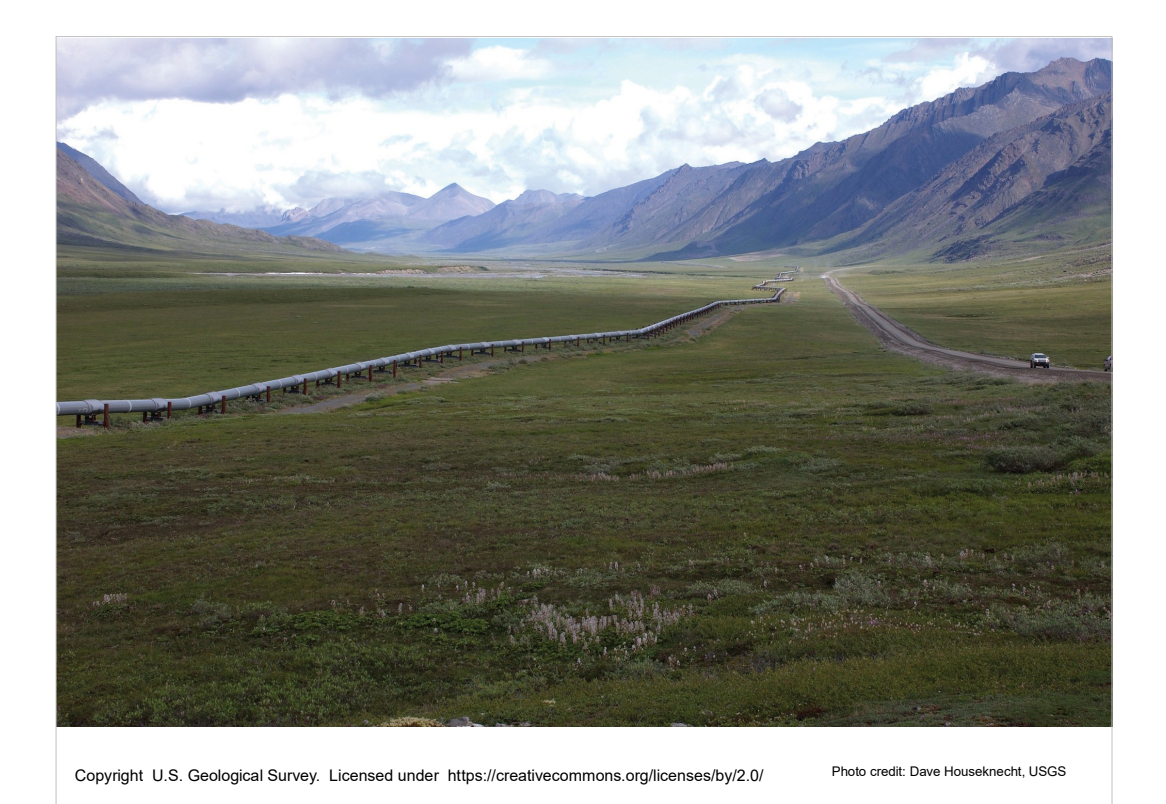

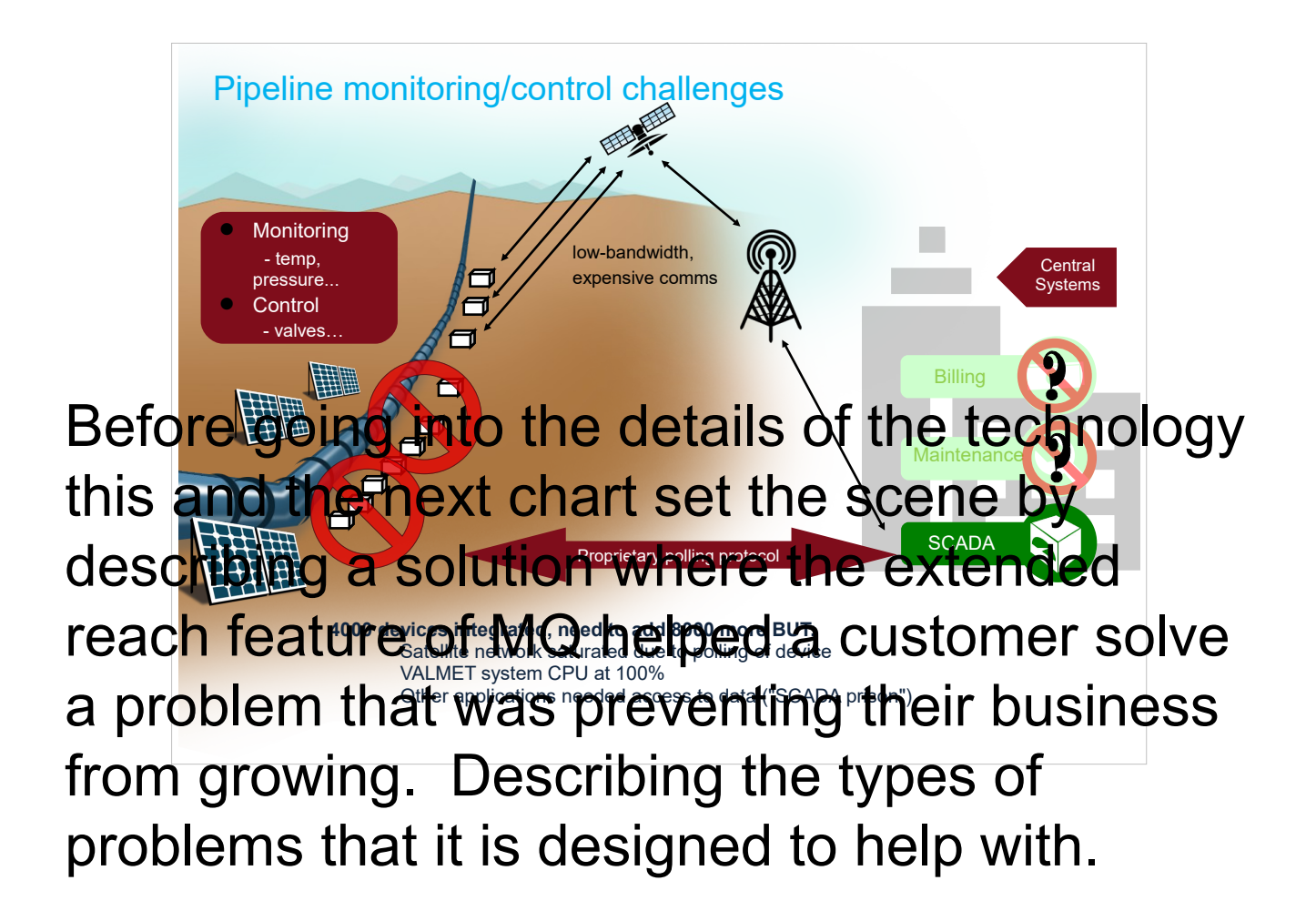

The problem:

A pipeline running thousands of kilometres through inhospitable regions. The existing solution monitored and controlled 4000 devices along the pipeline BUT the system needed to scale to a total of 12,000 devices. This type of system is referred to as a SCADA system or supervisory control and data acquisition.

### The incumbent system could not scale for a couple of reasons

1)the network was saturated

2)The monitoring and control application running on the central system was running at a

### The problems were solved by changing the system to use an asynchronous messaging approach.

**ICTEC as Ra hub sitt**s starts between the deglees on the pipeline and the backend of ocessing applications **SCADA** data centre, these acted as a hub sitting Scalability for whole pipeline protocol al **Wight City Pipe App**ropriate as the footprint Network cost reduced Lower CPU utilization of the client was to big to run on the **scapa film was to be a strategiveness** and reports, excession MQTT Broker pub sub The traditional enterprise MQ client and Devices to 1 **Concentrator** Enterprise to physical world solution with MQTT Modbus WebSphere MQ servers were located at the processing units on the pipeline and more importantly the protocol was far too heavy for the network that was charged by the volume of data sent.

Instead the MQ Telemetry Transport or MQTT for short was chosen to provide the comms between the pipeline and the MQ server. The use of MQTT together with MQ solved the customers problems because:

1)MQTT is a bidirectional/duplex messaging protocol enabling messages and events to be pushed from the client to the server and the server to the client. Pushing messages is inherently more efficient than polling. Rather than the server continuously polling the device to find out when a state has changed now a state change event is generated and pushed to the server only when the state change occurs. This change alone dramatically reduced the network usage enabling the 8000 additional evices to be added to the system.

2)The MQTT protocol has a tiny footprint on the wire, this combined with only sending data when needed meant that network costs were reduced (for the equivalent no of devices)

3)MQTT is a publish subscribe protocol. When a message is published (sent) to the MQ server multiple applications can access the message by subscribing to it. The Valmet monitoring and control application subscribed for all messages as before but

**MQTT** – message queuing telemetry transport

Requirements:

- Simple implementation
- Quality of Service data delivery
- Lightweight and bandwidth efficient
- Data agnostic
- Continuous session awareness

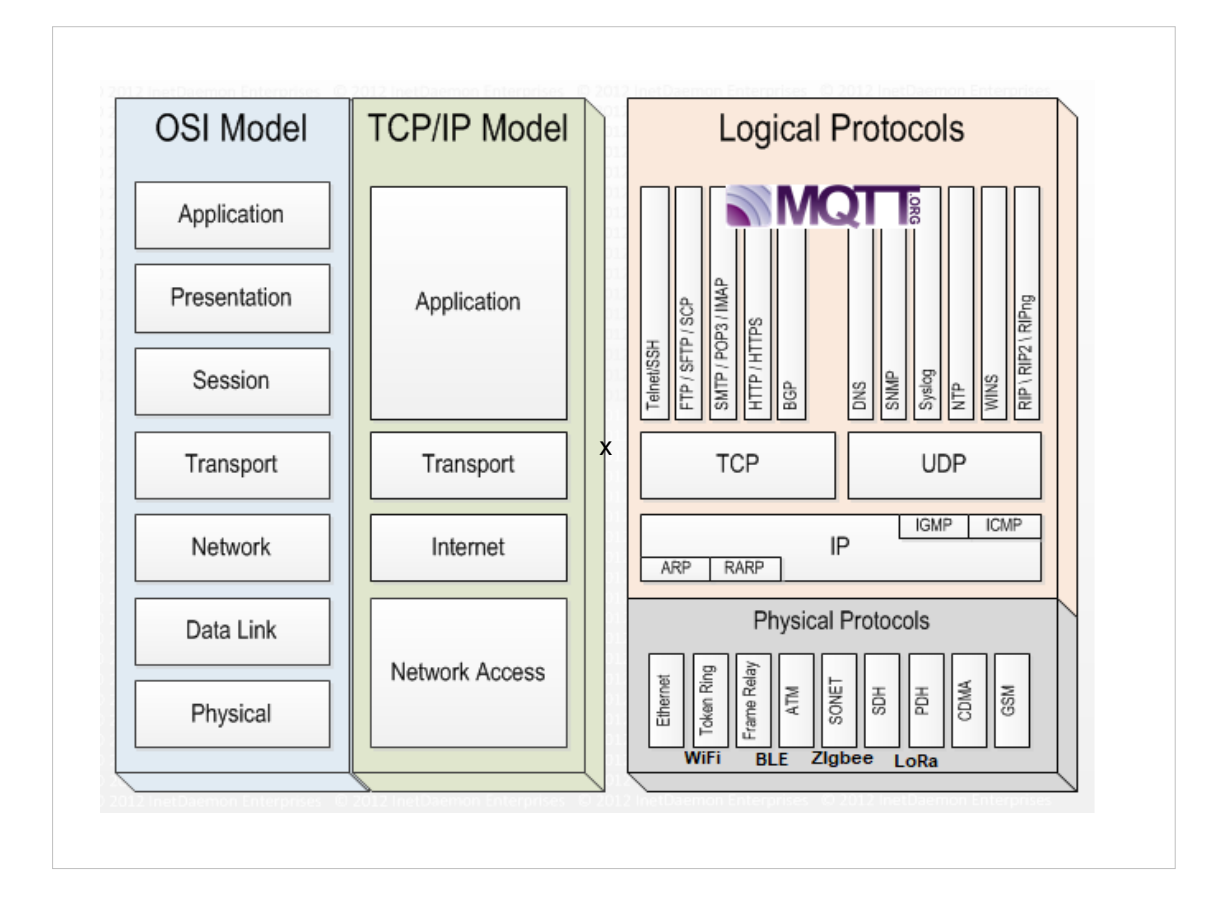

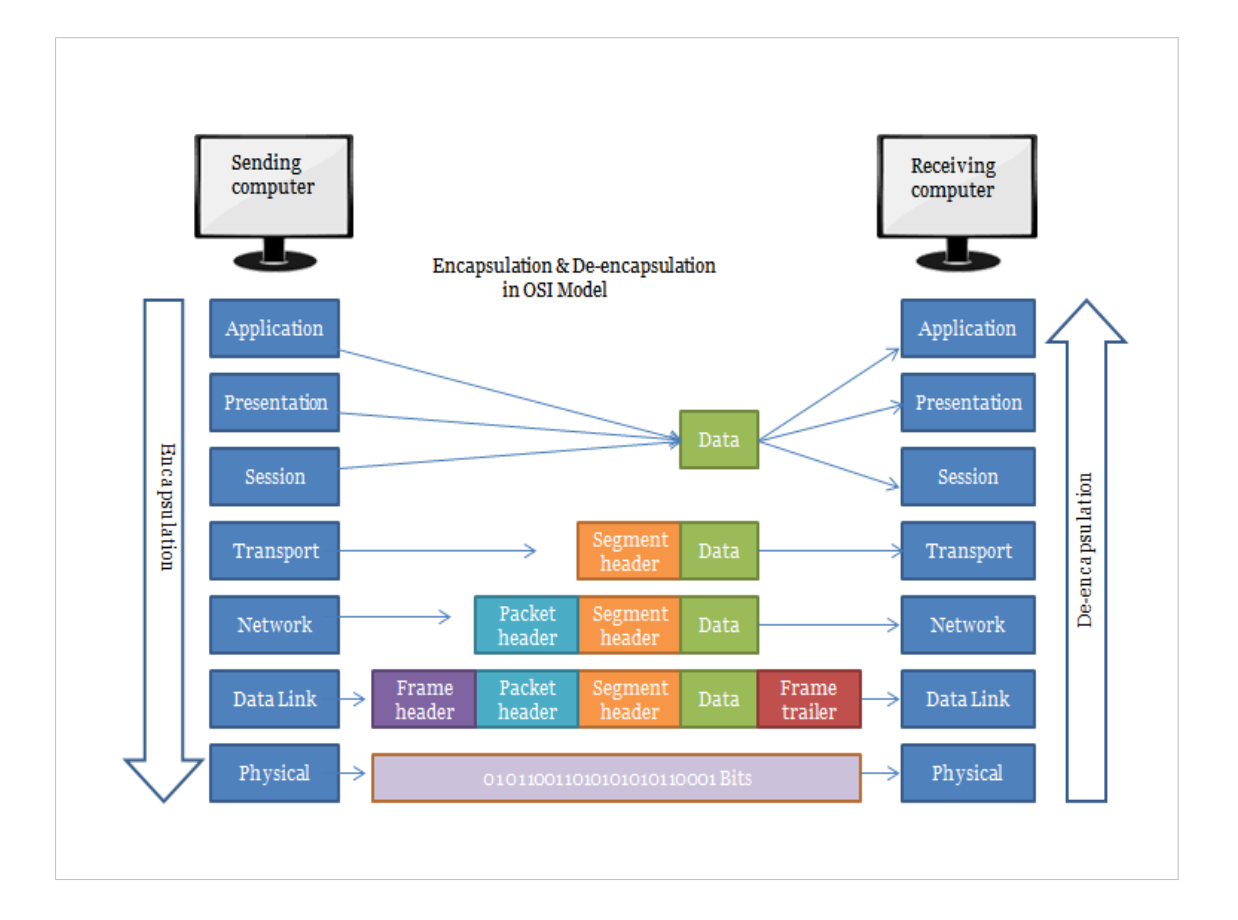

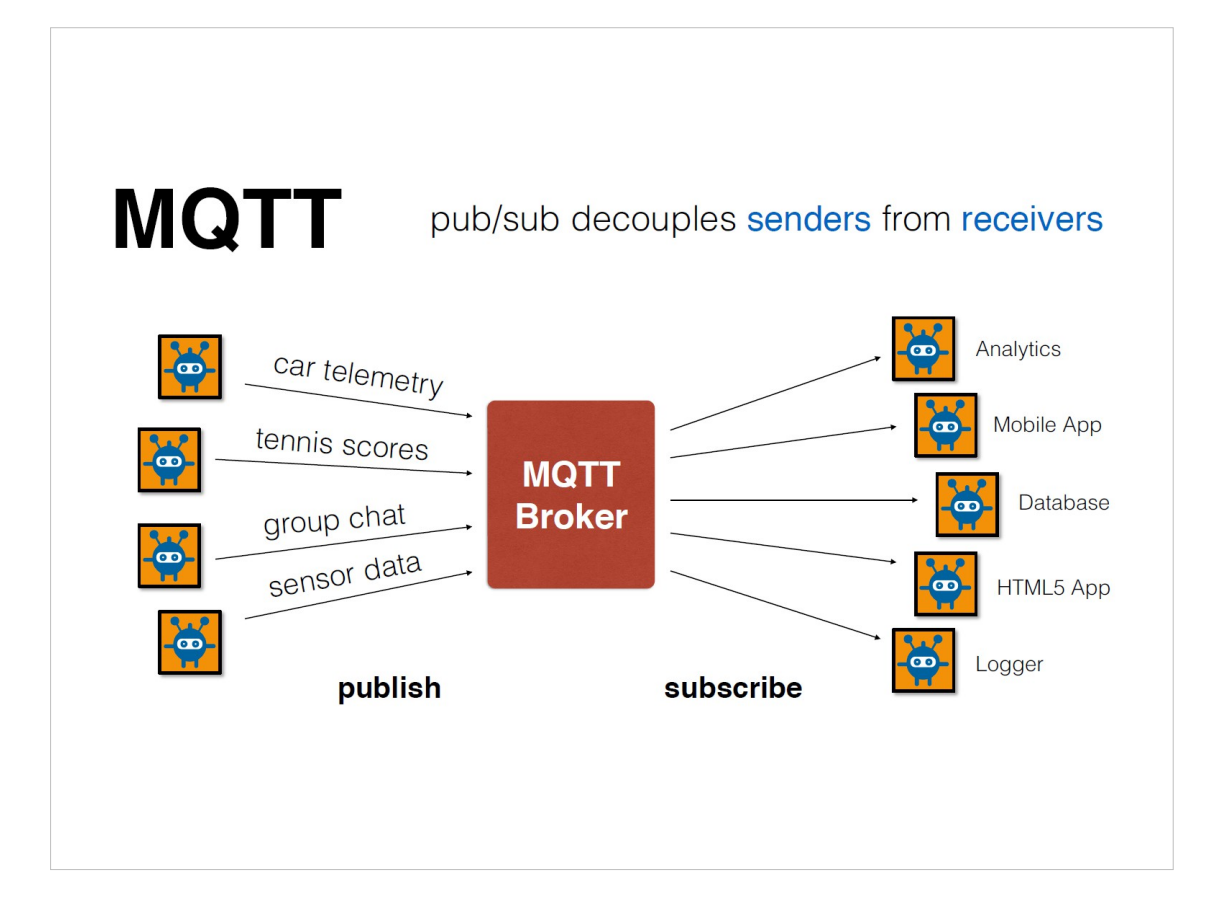

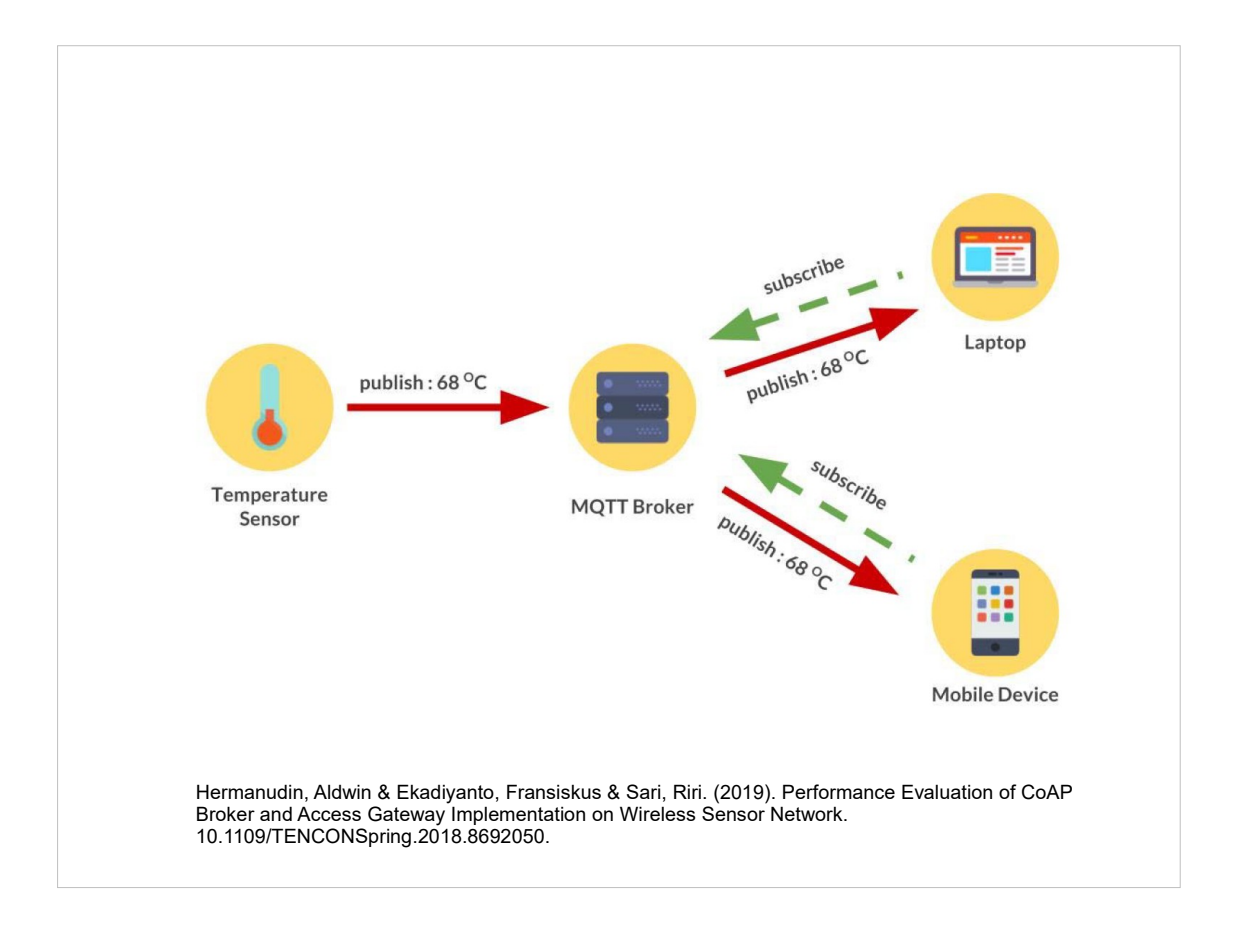

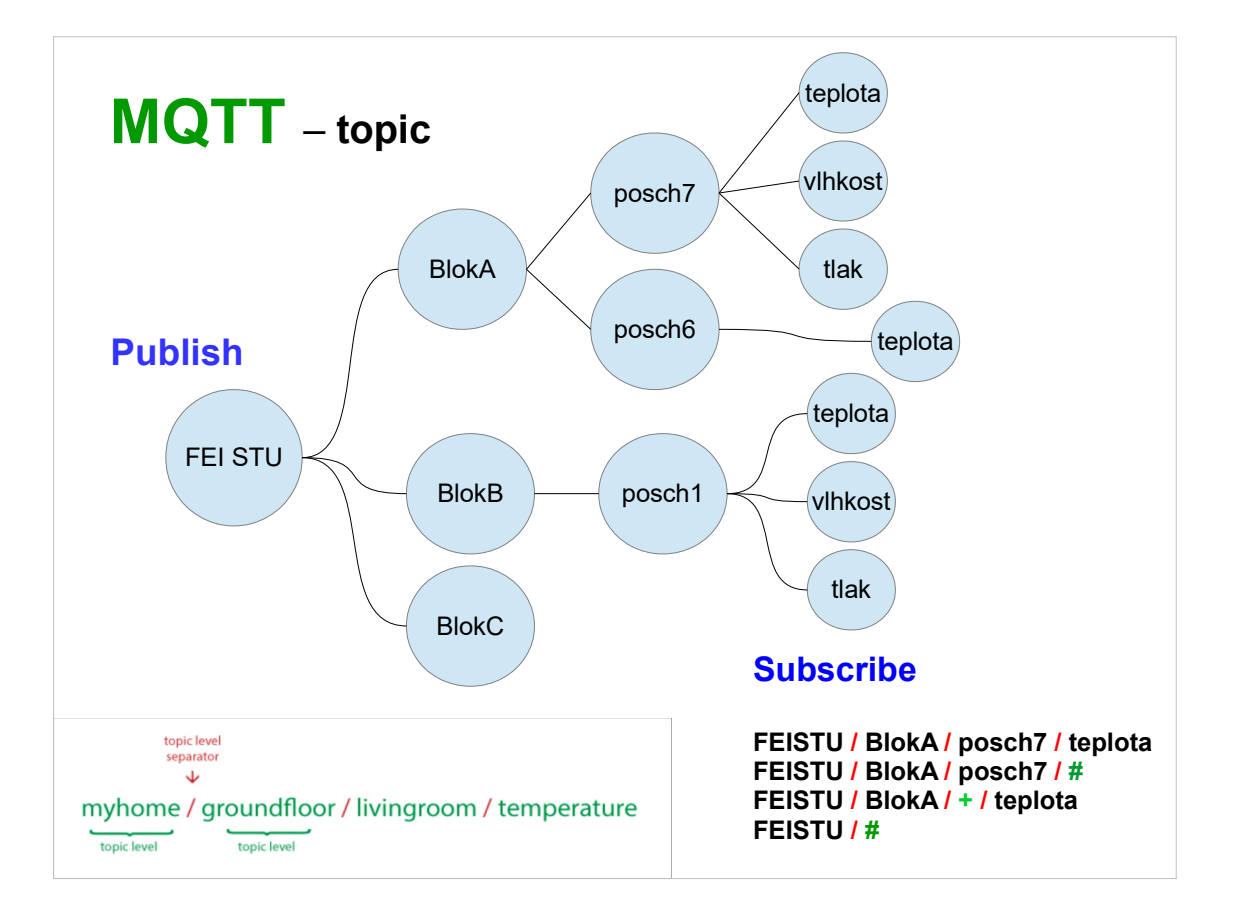

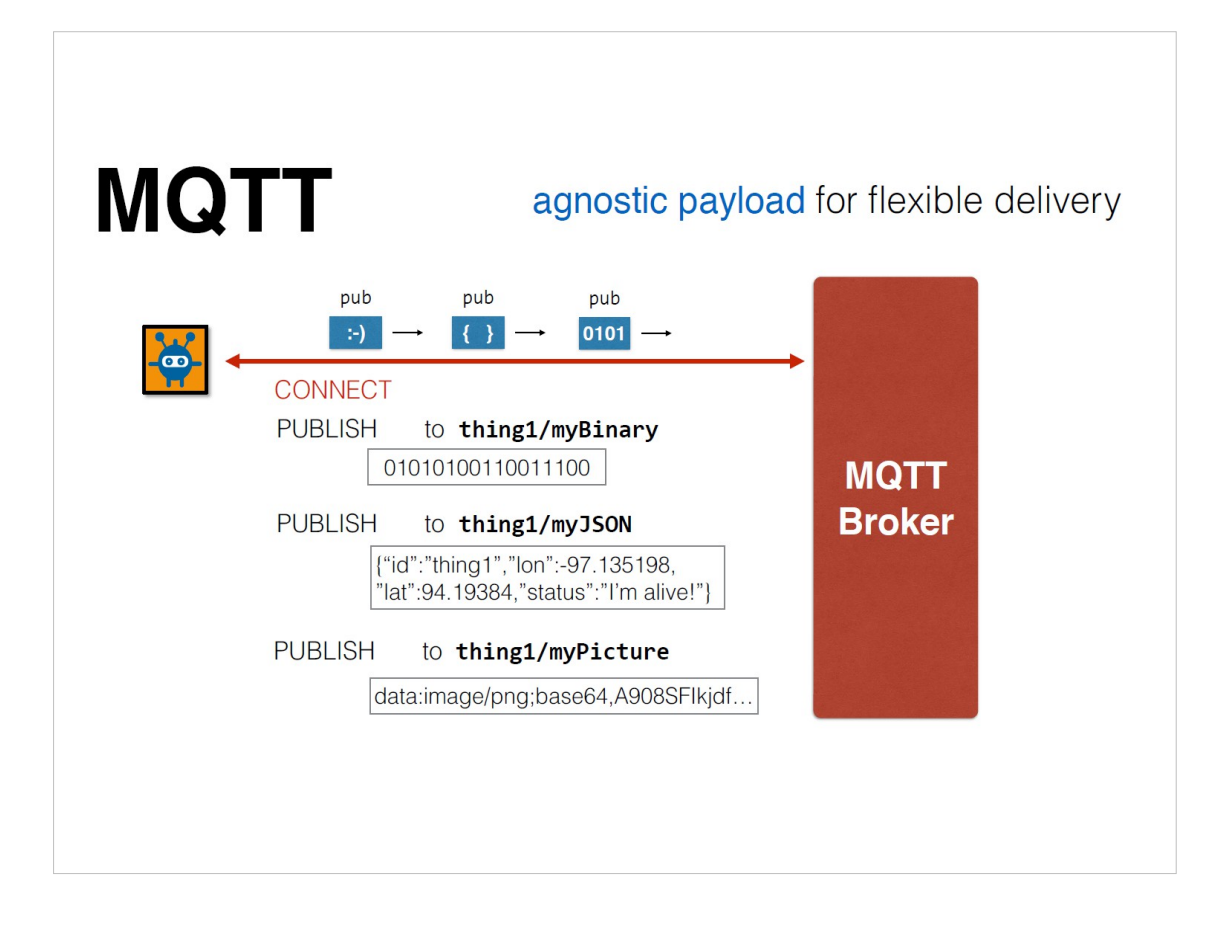

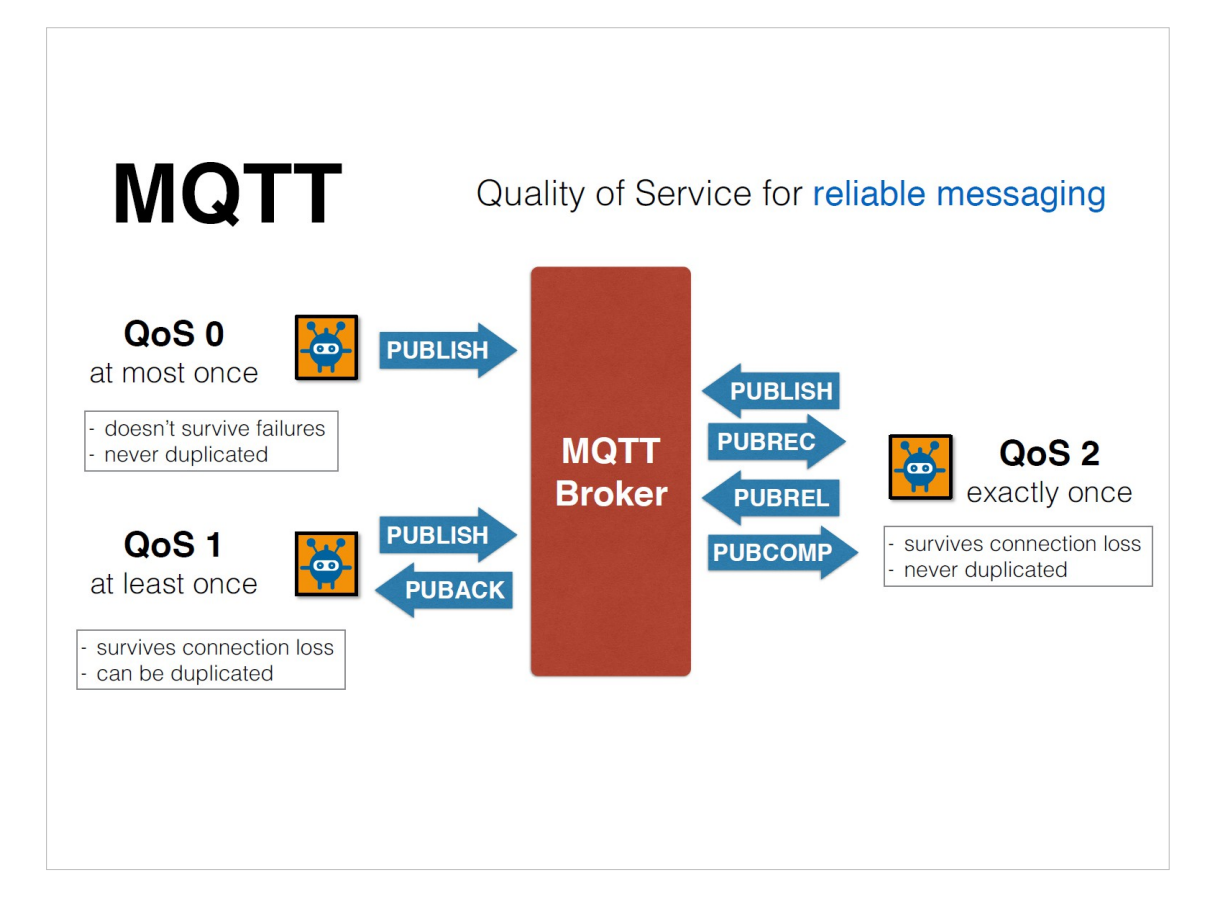

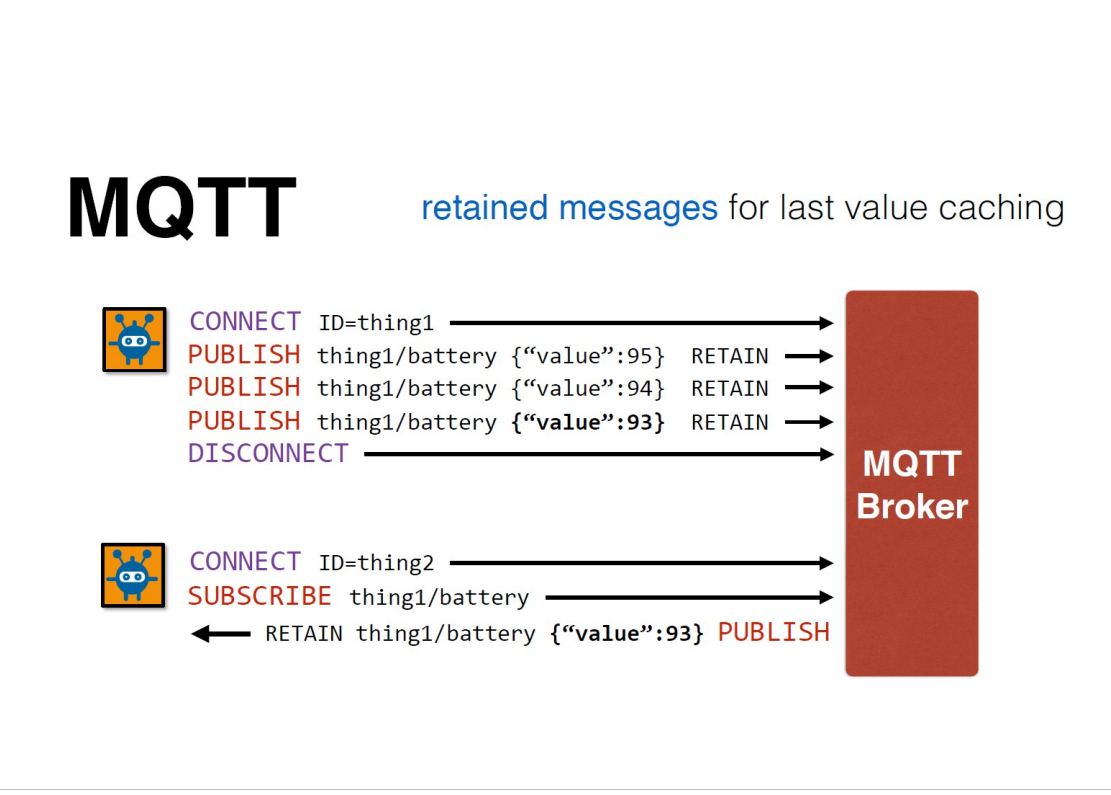

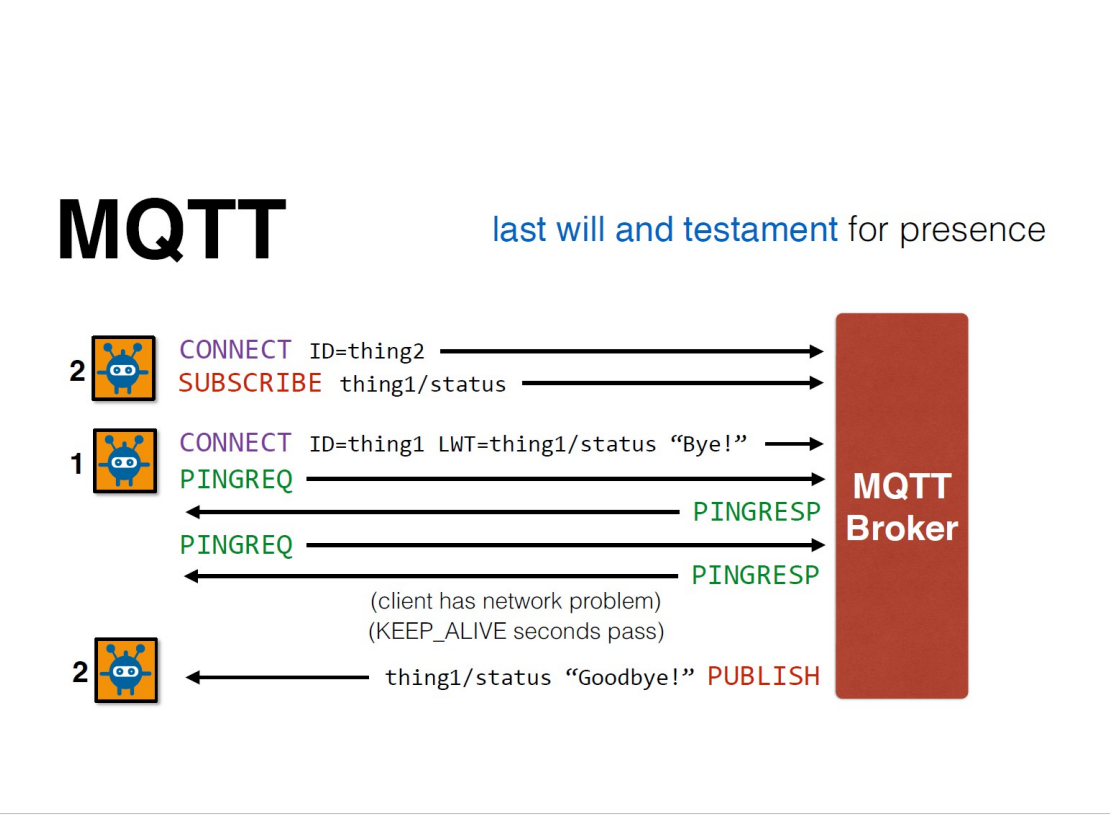

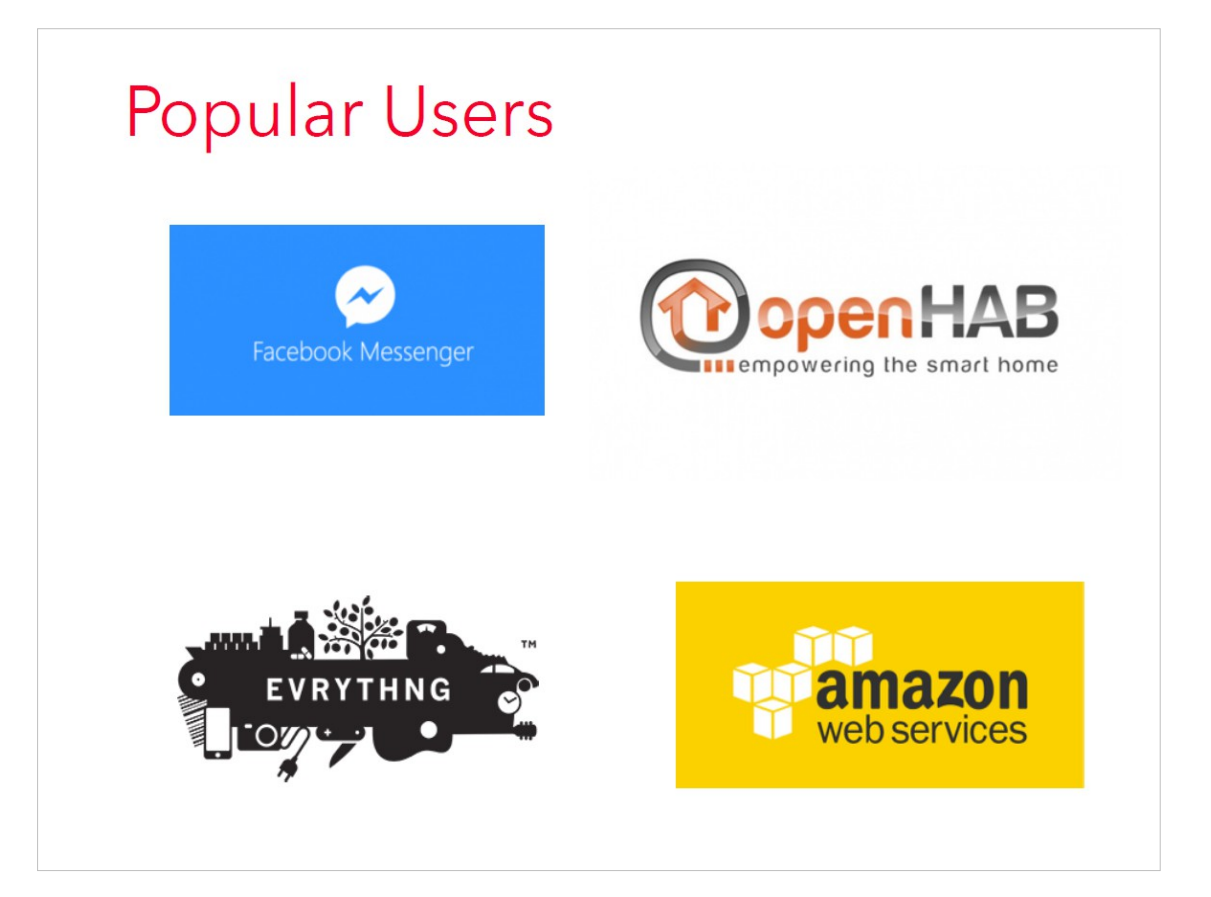

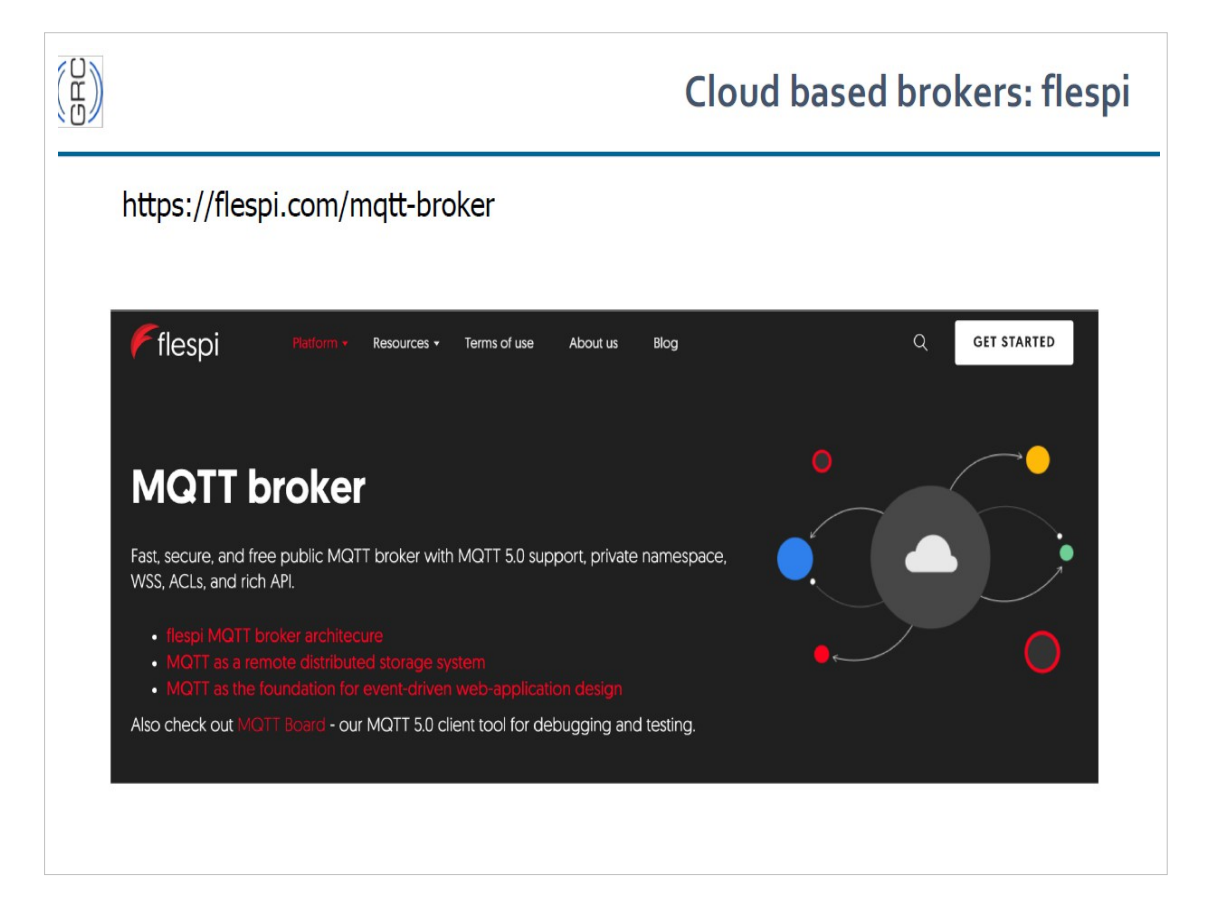

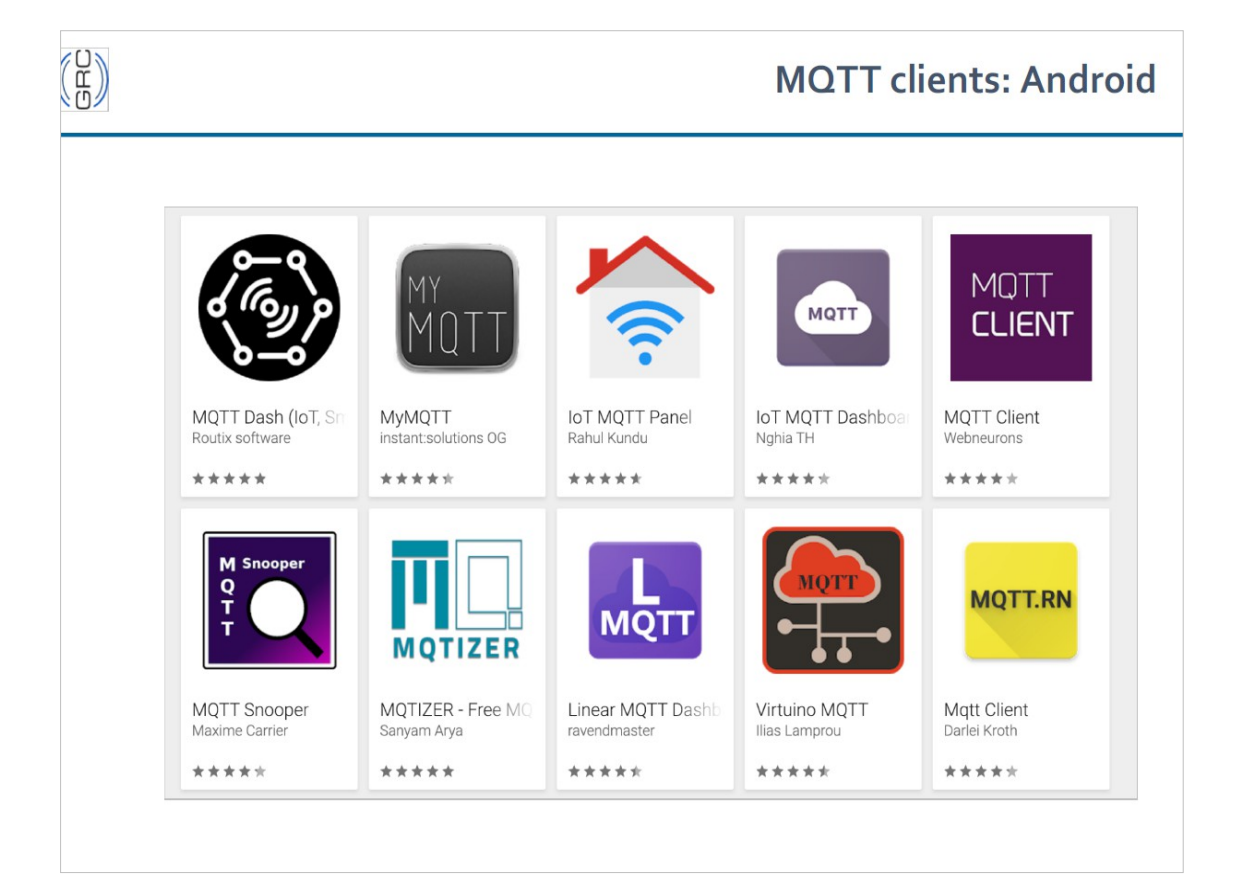

#### **MQTT – disadvantages**

#### **► If the broker fails…**

- ► Does not define a standard client API, so application developers have to select the best fit.
- ▶ Does not include many features that are common in Enterprise Messaging Systems like:
	- o expiration, timestamp, priority, custom message headers, …
- ▶ Does not have a point-to-point (aka queues) messaging pattern
	- o Point to Point or One to One means that there can be more than one
		- consumer listening on a queue but only one of them will be get the message
- ► Maximum message size 256MB

```
import mqtt.*;
MQTTClient client;
void setup() {
   client = new MQTTClient(this);
  client.connect("mqtt://try:try@broker.shiftr.io", "userName");
}
void draw() { /* draw nothing */}
void keyPressed() {
   client.publish("/FEISTU", "myMessage");
}
 MQTT – príklad v Processingu
```

```
void clientConnected() {
   println("client connected");
  client.subscribe("/hello");
}
void messageReceived(String topic, byte[] payload) {
  println("new message: " + topic + " - " + new String(payload));
}
void connectionLost() {
   println("connection lost");
}
 MQTT – príklad v Processingu
```
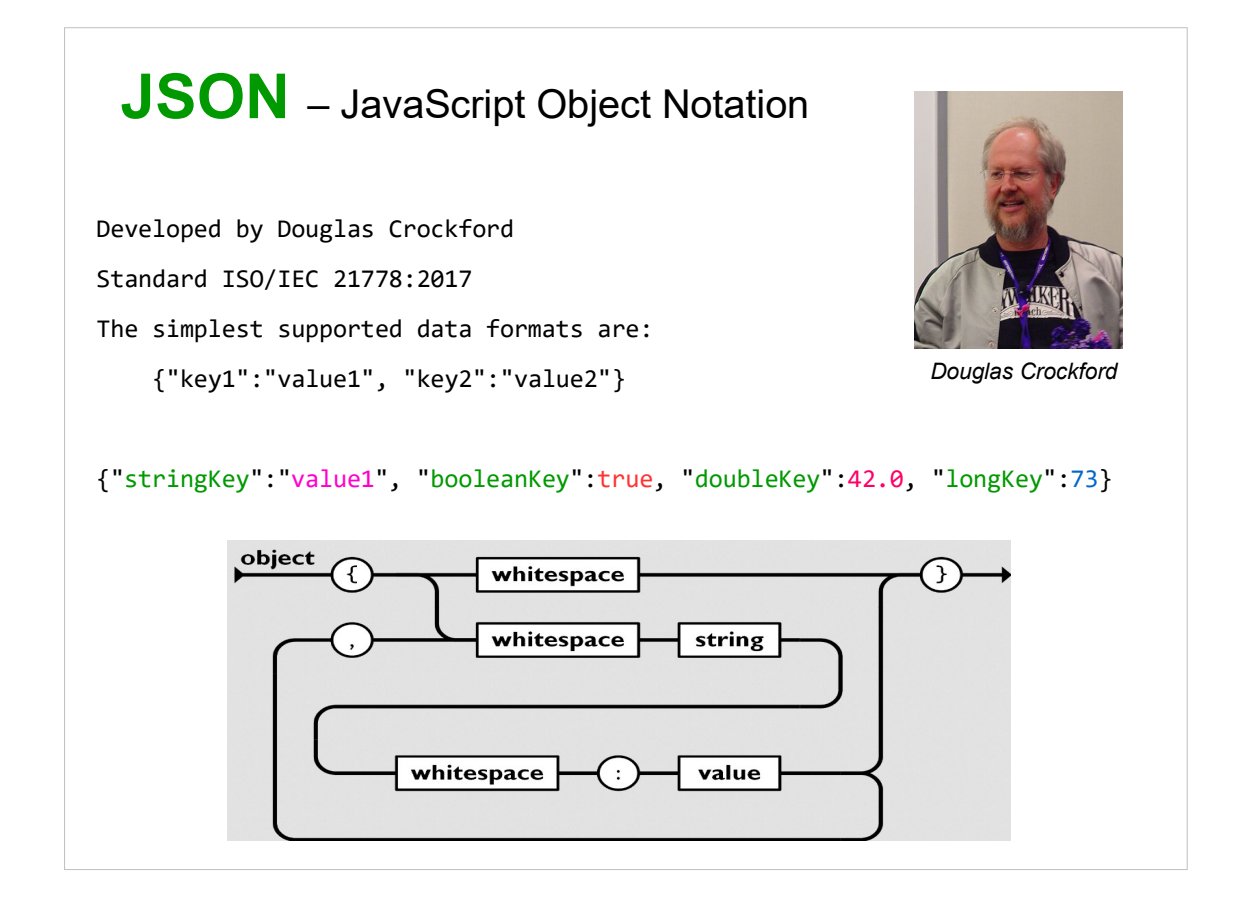

#### **XML vs. JSON**

<person> <name>**John Smith**</name> <age>**25**</age> <address> <street>**21 2nd Street**</street> <city>**New York**</city> <state>**NY**</state> <postalCode>**10021**</postalCode> </address> <sex> <type>**male**</type>

```
{
   "name": "John Smith",
```

```
 "age": 25,
 "address": {
  "street": "21 2nd Street",
  "city": "New York",
  "state": "NY",
 "postal code": "10021"
```
},

```
 "sex": {"type": "male"}
```
}

 $\langle$ /sex $\rangle$ 

</person>

```
JSONObject message;
void setup() 
{ message = new JSONObject();
   message.setFloat("temperature", 10.0);
  message.setInt("state",2);
  message.setString("name", "Lion");
   saveJSONObject(message, "data/new.json");
   int aktualnyStav = message.getInt("state");
   float aktualnaTeplota = message.getFloat("temperature");
   String realName = message.getString("name");
   println("Stav: " + aktualnyStav 
  + ", Teplota: " + aktualnaTeplota + ", Meno: " + realName);
}
 JSON – príklad v Processingu
```

```
void draw() { /* nic nekreslime */ }
void keyPressed() {
 temperature = random(-10, 32.5); message.setFloat("temperature", temperature);
  println(message.toString()); 
}
 JSON – príklad v Processingu - pokračovanie
```
#### Vyskúšajte si posielanie protokolom MQTT. Pošlite jednoduchú správu MQTT server mqtt://try:try@broker.shiftr.io topic /**feistu/misa/2020/XXX** a potom na MQTT server mqtt://9RYd7rPhakMm9CCwPBJG@demo.thingsboard.io topic **v1/devices/me/telemetry** Správa vo formáte JSON má vyzerať takto: {"XXX-Lat": 49.1634, "XXX-Lon": 20.1349, "XXX-Temp": 18.2} kde XXX sú prvé tri písmená vášho priezviska Lat je zemepisná šírka na štyri desatinné miesta Lon je zemepisná dĺžka na štyri desatinné miesta Temp aktuálna vonkajšia teplota **Úloha** – zadanie